Deel B

# **Wiskunde voor het hoger onderwijs**

Noordhoff Uitgevers

**Sieb Kemme, Wim Groen, Theo van Pelt, Jacques Timmers, Gooitzen Zwanenburg, Jan Walter**

9e druk

# Wiskunde voor het hoger onderwijs Deel B

Sieb Kemme Wim Groen Theo van Pelt Jacques Timmers Gooitzen Zwanenburg Jan Walter

Negende druk

Noordhoff Uitgevers Groningen/Utrecht

**Ontwerp omslag: G2K (Groningen-Amsterdam)** *Omslagillustratie*: Unsplash - Alain Pham -

Eventuele op- en aanmerkingen over deze of andere uitgaven kunt u richten aan: Noordhoff Uitgevers by, Afdeling Hoger Onderwijs, Antwoordnummer 13, 9700 VB Groningen of via het contactformulier op [www.mijnnoordhoff.nl.](http://www.mijnnoordhoff.nl)

*De informatie in deze uitgave is uitsluitend bedoeld als algemene informatie. Aan deze informatie kunt u geen rechten of aansprakelijkheid van de auteur(s), redactie of uitgever ontlenen.*

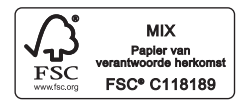

 $0/19$ 

© 2019 Noordhoff Uitgevers bv, Groningen/Utrecht, Nederland.

Deze uitgave is beschermd op grond van het auteursrecht. Wanneer u (her)gebruik wilt maken van de informatie in deze uitgave, dient u vooraf schriftelijke toestemming te verkrijgen van Noordhoff Uitgevers bv. Meer informatie over collectieve regelingen voor het onderwijs is te vinden op [www.onderwijsenauteursrecht.nl.](http://www.onderwijsenauteursrecht.nl)

*This publication is protected by copyright. Prior written permission of Noordhoff Uitgevers bv is required to (re)use the information in this publication.*

ISBN (ebook) 978-90-01-88654-7 ISBN 978-90-01-88653-0 **NUR918** 

## Voorwoord

## **De serie Wiskunde voor het hoger onderwijs**

De nieuwe serie Wiskunde voor het hoger onderwijs is opgebouwd uit de delen A en B. Deel A is bestemd voor de overgang van havo/mbo naar het hbo en bevat de nodige elementaire wiskundige kennis en vaardigheden die nodig zijn om met succes aan een studie op het hbo te beginnen. Deel B biedt, naast een uitbreiding van het wiskundige arsenaal, een steviger wiskundige basis, uitgewerkt in praktische toepassingen.

#### **Het hoofdboek**

De kern van dit deel B is het hoofdboek met de theorie en de oefeningen. De theorie wordt consequent gevolgd door bijbehorende oefeningen. Dit maakt een zelfstandige en actieve manier van studeren mogelijk.

De laatste paragraaf van een hoofdstuk is gereserveerd voor toepassingen van de theorie van het hoofdstuk.

Aan het eind van elk hoofdstuk staat een paragraaf *Hoofdzaken*. Daarin staan de onderwerpen die aan het eind van het hoofdstuk paraat moeten zijn.

Met een *Toets* over het hele hoofdstuk kan zelfstandig worden nagegaan in hoeverre de stof daadwerkelijk beheerst wordt.

## **De antwoorden en het uitwerkingenboek**

Bij zelfstudie is de mogelijkheid om jezelf te kunnen controleren en corrigeren essentieel. Daarvoor staan aan het eind van het boek korte antwoorden van de oefeningen. Dat maakt een directe controle op de oefeningen mogelijk. Het uitwerkingenboek bevat de complete uitwerkingen van alle oefeningen en oefentoetsen. Dit zijn voorbeeld uitwerkingen van de oefeningen, onmisbaar bij het zelfstandig verwerken en consolideren van de leerstof.

## **Ondersteuning met ICT**

Met de inlogcode voorin dit boek krijgt de student toegang tot de website [www.wiskundehodeelB.noordhoff.nl](http://www.wiskundehodeelb.noordhoff.nl) waarop extra oefeningen met antwoorden te vinden zijn. Deze extra stof is bedoeld om nog snel even te oefenen, bijvoorbeeld kort voor een tentamen.

## **Het gebruik van de computer**

Voorop staat telkens een begripsmatige beheersing van de stof, gecombineerd met een handmatige beheersing van de vaardigheden. Maar bij het numerieke werk is de inzet van de computer onontbeerlijk. Hierbij is gekozen voor de inzet van Excel als gebruikelijk rekenmiddel in het toekomstige beroep. Voor het laten tekenen van grafieken, in het vlak en in de ruimte, kan het programma WINPLOT gebruikt worden. Dit is als shareware van het web te downloaden.

## **Bij deze editie**

Naast een zorgvuldige herziening en aanpassing van alle teksten en oefeningen, is de leerstof uit gebreid met een aantal nieuwe hoofdstuk over statistisch toetsen, differentiaalvergelijkingen en de Laplace-transformatie. Ook bevat dit deel een aantal nieuwe toepassingsparagrafen die aansluiten bij de technische opleidingen.

# Inhoud

## 1 Werken met vectoren

- 1.1 Vectoren in  $R^2$  en  $R^3$  12
- 1.2 Bewerkingen met vectoren 14
- 1.3 De vectorvoorstelling van een lijn 16
- 1.4 De vectorvoorstelling van een vlak 18
- 1.5 Lengte en inwendig product 20
- 1.6 De hoek tussen twee vectoren 22
- 1.7 Uitwendig product 24
- 1.8 Toepassen: Uitwendig product 26
- 1.9 Vectorfuncties 28
- 1.10 Toepassen: Vectorfuncties 30 Hoofdzaken 32 Toets 33

## 2 Matrices 35

- 2.1 Wat zijn matrices? 36
- 2.2 Optellen en scalair vermenigvuldigen 38<br>2.3 Matrices en vectoren 40
- Matrices en vectoren 40
- 2.4 Matrixvermenigvuldiging 42
- 2.5 De inverse van een vierkante matrix 44
- 2.6 Stelsels lineaire vergelijkingen oplossen 46
- 2.7 Toepassen: Transformaties en matrices 48 Hoofdzaken Toets 51

## 3 Uitbreiding functies

- 3.1 Samengestelde functies 54
- 3.2 Inverse functies 56
- 3.3 Formule van de inverse bepalen 58
- 3.4 De inverse van de sinusfunctie  $\frac{60}{35}$  De inverse van de cosinusfunctie
- . De inverse van de cosinusfunctie
- 3.6 De inverse van de tangensfunctie 64
- 3.7 De e-macht en de natuurlijke logaritme 66
- 3.8 De absolute waarde 68
- 3.9 Toepassen 70 Hoofdzaken Toets 73

## 4 Functies van meer variabelen

- 4.1  $z = f(x, y)$  76<br>4.2 Partiële afge
- 4.2 Partiële afgeleiden 78<br>4.3 Hogere partiële afgelei
- 4.3 Hogere partiële afgeleiden  $80$ <br>4.4 Differentialen  $82$
- 4.4 Differentialen 82<br>4.5 De totale different
- . De totale differentiaal
- 4.6 Raakvlak en stationair punt 86<br>4.7 Extreme waarden 88
- 4.7 Extreme waarden 88<br>4.8 Impliciete functies 9
- Impliciete functies 90
- . Toepassen: Niveaukrommen Hoofdzaken 94 Toets<sub>95</sub>

## 5 Complexe getallen

- 5.1 Het getal i 98
- 5.2 Rekenen met complexe getallen 100
- 5.3 Modulus, argument en poolvorm 102<br>5.4 De exponentiële vorm 104
- 5.4 De exponentiële vorm 104<br>5.5 Rekenen met de exponentië
- . Rekenen met de exponentiële vorm
- 5.6 Machten en wortels 108<br>5.7 Vergelijkingen 110
- 5.7 Vergelijkingen 110<br>5.8 Toepassen: trillinge
- . Toepassen: trillingen als complexe functies Hoofdzaken 114 Toets 115

## 6 Limieten

- 6.1 Het begrip limiet 118
- . Standaardlimieten gebruiken
- . De insluitstelling en standaardlimieten
- . Limieten voor *x* naar oneindig
- . Oneindige limieten
- 6.6 Dominante functies 132
- 6.7 Limieten van rijen 134
- 6.8 Meetkundige rijen 136
- 6.9 Partiële sommen 138
- . De som van een meetkundige rij
- 6.11 Toepassen: financieel rekenen 142 Hoofdzaken Toets 145

## 7 Differentiëren

- 7.1 Rekenregels en standaardafgeleiden 148<br>7.2 Tweede en hogere afgeleiden 150
- 7.2 Tweede en hogere afgeleiden  $150$ <br>7.3 De stellingen van L'Hônital 152
- 7.3 De stellingen van L'Hôpital 152<br>74 De reeksen van Maclaurin en Ta
- 7.4 De reeksen van Maclaurin en Taylor 154<br>75 Toenassingen: Kromming en kromtestraa
- . Toepassingen: Kromming en kromtestraal Hoofdzaken 160 Toets 161

## 8 Kansverdelingen 163

- 8.1 Wat is een kans? 164
- 8.2 Eigenschappen van kansfuncties 166<br>8.3 Rekenen met kansen 168
- . Rekenen met kansen
- 8.4 Systematisch tellen 170
- 8.5 Kansverdelingen 172
- 8.6 Combinaties 174
- 8.7 De binomiale verdeling 176
- 8.8 De normale verdeling en de binomiale verdeling 178
- 8.9 De Poissonverdeling 180 Hoofdzaken

Toets 183

## 9 Statistisch Toetsen 185

- 9.1 Rekenen met kansverdelingen 186
- 9.2 De verdeling van de steekproefgemiddelden: de  $\sqrt{n}$ -wet 188<br>9.3 Betrouwbaarheidsinterval voor het populatiegemiddelde, geg
- . Betrouwbaarheidsinterval voor het populatiegemiddelde, gegeven de variantie
- . Betrouwbaarheidsinterval voor het populatiegemiddelde bij onbekende verwachting en variantie
- 9.5 Betrouwbaarheidsinterval voor de populatieproportie 194
- 9.6 Het toetsen van een hypothese 196<br>9.7 Toetsen van het gemiddelde 198
- . Toetsen van het gemiddelde Hoofdzaken 200

Toets 201

## 10 Primitiveren 203

- 10.1 Rekenregels en standaardintegralen 204
- 10.2 De substitutiemethode 206<br>10.3 Partiële integratie 208
- Partiële integratie 208
- 10.4 Integreren van gebroken functies 1 210
- 10.5 Integreren van gebroken functies 2 212<br>10.6 Integralen van goniometrische functies
- . Integralen van goniometrische functies Hoofdzaken Toets 217

## 11 Differentiaalvergelijkingen

- 11.1 Wat is een differentiaalvergelijking? 220<br>11.2 Liinelementen en richtingsvelden 222
- Lijnelementen en richtingsvelden 222
- 11.3 Scheiden van variabelen 224<br>114 Lineaire differentiaalvergelijk
- 11.4 Lineaire differentiaalvergelijkingen 226<br>11.5 Lineaire eigenschannen 228
- Lineaire eigenschappen 228
- 11.6 Variatie van constanten 230<br>11.7 Integrerende factor 232
- 11.7 Integrerende factor 232<br>11.8 Toenassen 234
- Toepassen 234 Hoofdzaken Toets 239

## 12 Tweede orde differentiaalvergelijkingen 241

- 12.1 Tweede orde lineaire homogene differentiaalvergelijkingen 242
- 12.2 Niet-homogene tweede orde lineaire differentiaalvergelijkingen 245
- 12.3 Toepassen: de vrije harmonische trilling 248
- 12.4 Toepassen: resonantie 251 Hoofdzaken Toets 255

## 13 De Laplace-transformatie 257

- 13.1 Wat is de Laplace-transformatie?  $258$ <br>13.2 De inverse van de C-transformatie.  $26$
- 13.2 De inverse van de  $\mathcal{L}\text{-}transformation$ <br>13.3 De  $\mathcal{L}\text{-}transformation$  en eerste orde difference
- . De L-transformatie en eerste orde differentiaalvergelijkingen
- 13.4 De  $\mathcal{L}\text{-transform}$  en tweede orde differentiaalvergelijkingen 264<br>13.5 Heaviside-functies 266
- . Heaviside-functies
- 13.6 De deltafunctie 268
- 13.7 De overdrachtsfunctie 271
- 13.8 Harmonische trillingen met discontinue uitwendige kracht 274 Hoofdzaken Toets 277

## 14 Toepassingen van integreren 279

- 14.1 De bepaalde integraal 280
- 14.2 Oneigenlijke integralen 282
- 14.3 Het volume van een omwentelingslichaam 284
- 14.4 De booglengte van een kromme 286
- 14.5 Het zwaartepunt van een niet-homogene staaf 288<br>14.6 Het zwaartepunt van een vlakke homogene plaat 2
- . Het zwaartepunt van een vlakke homogene plaat
- 14.7 Arbeid bij een niet-constante kracht 292
- 14.8 Som van de arbeid op meerdere delen van een systeem 294<br>14.9 Hydrostatische kracht 296
- . Hydrostatische kracht
- 14.10 Vloeistofstroom en elektrische stroom 298 Hoofdzaken Toets 302

## 15 Numerieke Methoden

- 15.1 Nulpunt bepalen met de halveringsmethode 306<br>15.2 Excel en de halveringsmethode 308
- 15.2 Excel en de halveringsmethode 308<br>15.3 Nulpunt benalen met de Newton-Bai
- 15.3 Nulpunt bepalen met de Newton-Raphsonmethode 310<br>15.4 Excel en Newton-Raphson 312
- 15.4 Excel en Newton-Raphson 312<br>15.5 Nulpunt benalen met herhaalde
- . Nulpunt bepalen met herhaalde substitutie
- . Excel: herhaalde substitutie en de *Oplosser*
- 15.7 Convergentie en foutenanalyse bij nulpuntsbepaling 318<br>15.8 Integreren met de traneziumregel 320
- . Integreren met de trapeziumregel
- 15.9 Integreren met de regel van Simpson 322<br>15.10 Integreren van een tijdreeks 324
- 15.10 Integreren van een tijdreeks 324<br>15.11 De methode van Euler 326
- . De methode van Euler
- 15.12 De methode van Heun 328 Hoofdzaken Toets 332

**Antwoorden oefeningen per hoofdstuk**

**Illustratieverantwoording**

**Trefwoordenlijst**

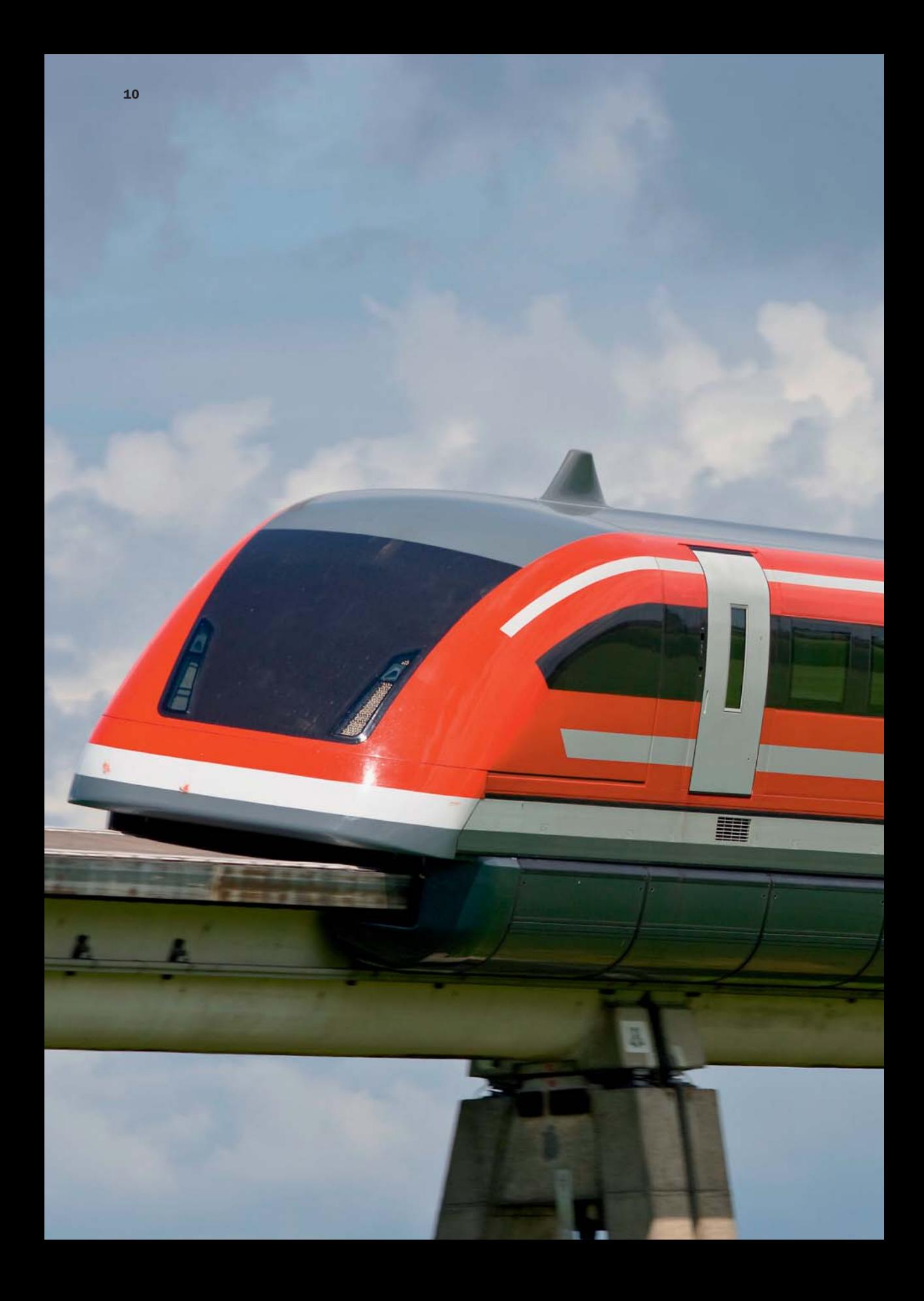

# 1 Werken met vectoren

- **1.1 C Vectoren in**  $R^2$  **en**  $R^3$ **<br><b>1.2 Bewerkingen met vert**
- **1.2 Bewerkingen met vectoren**<br>**1.3 De vectoryoorstelling van e**
- **. De vectorvoorstelling van een lijn**
- **. De vectorvoorstelling van een vlak**
- **1.5** Lengte en inwendig product<br>**1.6** De hoek tussen twee vectore
- **. De hoek tussen twee vectoren**
- **. Uitwendig product**
- **. Toepassen: Uitwendig product**
- **. Vectorfuncties**
- **. Toepassen: Vectorfuncties Hoofdzaken Toets**

In Lathen in Duitsland bevindt zich de testbaan van de Transrapid. De Transrapid is een magneettrein die over een speciale baan zweeft. Stukken magnetisch weekijzer in de baan en elektromagneten in de trein zorgen ervoor dat de trein gaat zweven. Aan de onderkant van de baan is een kabel aangebracht die tussen de stukken weekijzer doorslingert. Door de kabel loopt een stroom van 1,2 ⋅ 10<sup>3</sup> Ampère. Deze stroom zorgt samen met het magnetische veld voor de stuwkracht van de trein. Deze kracht wordt de *Lorentzkracht* genoemd. De grootte en de richting van de *Lorentzkracht* kun je berekenen met behulp van vectoren. Hoewel de testen succesvol verliepen, zijn deze vanwege onvoorziene ongevallen vanaf 2011 gestaakt.

**1**

## **4.11 Vectoren in**  $R^2$  **en**  $R^3$

## **De plaatsvector**

Je kunt een vector tekenen als een pijl. Als je in een assenstelsel het beginpunt van de vector in de oorsprong tekent, krijg je een **plaatsvector**. De plaatsvector  $\vec{a}$  in het platte vlak

die eindigt in het punt  $(a_1, a_2)$  noteer je als  $\vec{a} = \begin{pmatrix} a_1 \\ a_2 \end{pmatrix}$  $\binom{a_1}{a_2}$ .

De plaatsvector  $\vec{a}$  in  $\mathbf{R}^3$  die eindigt in het punt  $(a_1, a_2, a_3)$ 

noteer je als  $\vec{a} = \begin{bmatrix} a_2 \end{bmatrix}$ *a*1 *a*3 ¢.

De getallen *a*1, *a*2 en *a*3 zijn de **kentallen** van de vector.

## **Eenheidsvector en nulvector**

De vectoren $\begin{pmatrix} 1 \\ 0 \end{pmatrix}$  $\binom{1}{0}$ en $\binom{0}{1}$  $\binom{0}{1}$ zijn de

**eenheidsvectoren** in *R*.

Zij liggen langs de assen en worden aangeduid met  $\vec{e}_1$  en  $\vec{e}_2$ . In *R* zijn de eenheidsvectoren

$$
\vec{e}_1 = \begin{pmatrix} 1 \\ 0 \\ 0 \end{pmatrix}, \vec{e}_2 = \begin{pmatrix} 0 \\ 1 \\ 0 \end{pmatrix} \text{ en } \vec{e}_3 = \begin{pmatrix} 0 \\ 0 \\ 1 \end{pmatrix}.
$$

Een vector waarvan alle kentallen 0 zijn, is de <mark>nulvector</mark>. Zowel in  $\pmb{R}^2$  als in  $\pmb{R}^3$  noteer je de nulvector als  $\vec{o}$  of als een kolom met alleen maar nullen. Je kunt je de nulvector voorstellen als een 'pijl' waarvan het beginpunt en het eindpunt samenvallen. De nulvector heeft geen richting.

## **Vrije vector**

Bij **vrije vectoren** ligt het beginpunt niet in *O*, maar in een willekeurig punt.

Met de kentallen $\begin{pmatrix} a_1 \end{pmatrix}$  $\binom{a_1}{a_2}$  in  $R^2$  geef je aan hoe je

vanuit het (willekeurige) beginpunt van de vector in het eindpunt van de vector komt: je gaat dan  $a_1$  eenheden in de *x*-richting en  $a_2$ eenheden in de *y*-richting.

## **Voorbeeld**

Een massapunt *P* beweegt zich met een

$$
\text{snelheid } \vec{v} = \begin{pmatrix} 3 \\ -2.7 \\ 1 \end{pmatrix}.
$$

Dat betekent dat *P* zich met  $3 \text{ m/s}$  in de *x*-richting,  $-2,7 \text{ m/s}$  in de *y*-richting en  $1 \text{ m/s}$  in de *z*-richting beweegt.

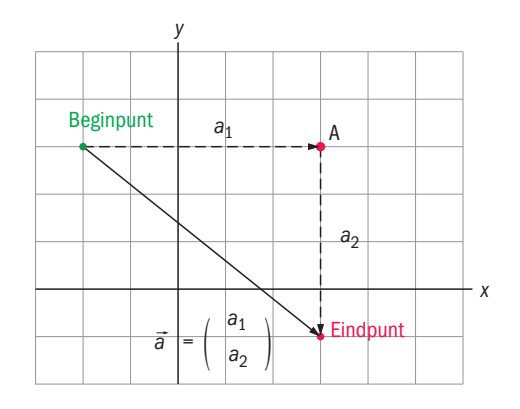

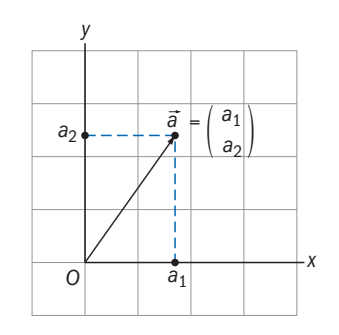

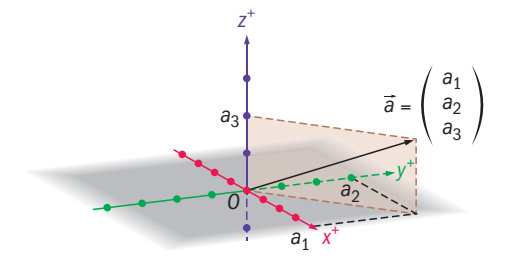

**1.2** Gegeven zijn

## **OEFENINGEN**

- **1.1 a** Teken in een Oxy-assenstelsel de vectoren  $\vec{a} = \begin{pmatrix} -1 \\ 1 \end{pmatrix}$ en  $\vec{b} = \begin{pmatrix} 2 \\ 1 \end{pmatrix}$  $\begin{pmatrix} 2 \\ 1 \end{pmatrix}$ 
	- **b** Verleng vector  $\vec{a}$  met een factor 2. Wat zijn de kentallen van de nieuwe vector?
	- **c** Teken een vector  $\vec{c}$  met dezelfde lengte als  $\vec{a}$ , maar met tegengestelde richting.
	- d Wat zijn de kentallen van  $\vec{c}$ ?

de vectoren 
$$
\vec{a} = \begin{pmatrix} 2 \\ 3 \\ 4 \end{pmatrix}
$$
 en  $\vec{b} = \begin{pmatrix} -1 \\ 2 \\ 3 \end{pmatrix}$ .

- a Verleng vector a met een factor 2. Wat zijn de kentallen van de nieuwe vector?
- **b** Vector  $\vec{c}$  heeft dezelfde lengte als vector  $\vec{b}$ , maar is tegengesteld van richting. Wat zijn de kentallen van de vector  $\vec{c}$ ?
- **1.3** In een assenstelsel in  $\mathbb{R}^3$  is kubus OABCDEFG getekend waarvan drie ribben samenvallen met respectievelijk de  $x^+$ -as, de  $v^+$ -as en de  $z^+$ -as. De ribben hebben lengte 5.
	- **a** Geef de coördinaten van de vector die samenvalt met de diagonaal OB en bereken de lengte van OB met behulp van de stelling van Pythagoras.

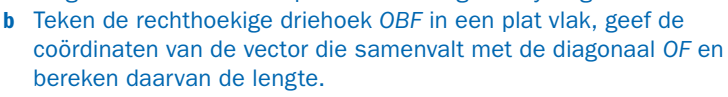

- **c** Bereken de hoek tussen OB en OF.
- **1.4** In een assenstelsel in  $\mathbb{R}^3$  is het rechthoekig blok OABCDEFG getekend waarvan de hoogte gelijk is aan 3, hoekpunt  $A = (2, 1, 0)$  en  $B = (0, 5, 0).$ 
	- **a** Schrijf als vector:  $\overrightarrow{OA}$ ,  $\overrightarrow{OB}$ ,  $\overrightarrow{OC}$ ,  $\overrightarrow{OD}, \overrightarrow{OE}, \overrightarrow{OF}, \overrightarrow{OG}$ .
	- **b** Geef de coördinaten van het beginpunt en geef de richting van de volgende vrije vectoren:  $\vec{EF}$ ,  $\vec{EA}$ ,  $\vec{ED}$ ,  $\vec{DF}$ ,  $\vec{DB}$ .  $\ddot{\phantom{0}}$
	- **c** Teken het diagonaalvlak OBFD in een plat vlak. De diagonalen DB en OF snijden elkaar in S en delen elkaar middendoor. Schrijf OS als vector.
- **1.5** Een rechte stroomdraad bevindt zich in een homogeen magnetisch veld. De richting van het veld wordt gegeven door de vrije vector  $\vec{B} = \begin{pmatrix} 1 \ -3 \end{pmatrix}$ . De stroomdraad gaat door het punt (0, 5) en de richting van de stroom wordt gegeven door de vrije vector  $\vec{l}$  =  $\left(\right.$ −2  $\begin{pmatrix} -2 \\ 1 \end{pmatrix}$ . Maak een schets van deze situatie in een xy-assenstelsel.

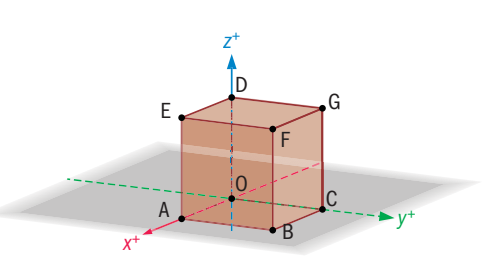

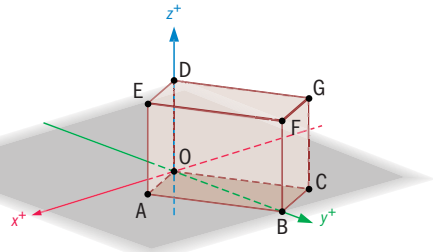

## § **1.2 Bewerkingen met vectoren**

## **Optellen**

Zowel in  $\mathbb{R}^2$  als in  $\mathbb{R}^3$  kun je **vectoren bij elkaar optellen** door de kentallen op te tellen.

Als 
$$
\vec{a} = \begin{pmatrix} a_1 \\ a_2 \end{pmatrix}
$$
 en  $\vec{b} = \begin{pmatrix} b_1 \\ b_2 \end{pmatrix}$  dan is:

\n
$$
\vec{a} + \vec{b} = \begin{pmatrix} a_1 + b_1 \\ a_2 + b_2 \end{pmatrix}.
$$

Meetkundig betekent dit: leg het beginpunt van de vector  $\vec{b}$  op het eindpunt van  $\vec{a}$ . De somvector  $\vec{a} + \vec{b}$  is dan de vector van het beginpunt van *à* naar het eindpunt van *b* u (de groene pijl in de figuur), de **kopstaart-methode**

Dit geldt ook voor vrije vectoren. Je kunt ook de **parallellogram-methode** gebruiken door de vectoren  $\vec{a}$  en  $\vec{b}$  uit te breiden tot een parallellogram. De diagonaal vanuit het aangrijpingspunt van  $\vec{a}$  en  $\vec{b}$  is dan de som van beide vectoren.

## **Vermenigvuldigen met een getal** Je kunt een **vector met een getal vermenig-**

**vuldigen** door de kentallen met dat getal te vermenigvuldigen.

Als 
$$
\vec{a} = \begin{pmatrix} a_1 \\ a_2 \end{pmatrix}
$$
 en *c* is een getal dan is:

\n
$$
c \cdot \vec{a} = \begin{pmatrix} c & a_1 \\ c & a_2 \end{pmatrix}.
$$

Meetkundig betekent dit dat je de vector met een factor *c* vergroot.

Is  $c < 0$ , dan keert bovendien de richting van de vector om.

$$
-\vec{a} = (-1) \cdot \vec{a} = \begin{pmatrix} -a_1 \\ -a_2 \\ -a_3 \end{pmatrix}
$$
 is de **tegengestelde** van  $\vec{a}$ .

Je kunt twee **vectoren van elkaar aftrekken** door ze

op te tellen met de tegengestelde:  $\vec{a} - \vec{b} = \vec{a} + (-\vec{b}) =$  $a_1 - b_1$  $a_2 - b_2$  $a_3 - b_3$  $\overline{\phantom{a}}$ 

## **Voorbeelden**

$$
\text{Als } \vec{a} = \begin{pmatrix} 3 \\ 4 \\ 4 \end{pmatrix} \text{ en } \vec{b} = \begin{pmatrix} -1 \\ 2 \\ 1 \end{pmatrix} \text{dan is } \vec{a} + \vec{b} = \begin{pmatrix} 2 \\ 6 \\ 5 \end{pmatrix} \text{ en } (-3) \cdot \vec{b} = \begin{pmatrix} 3 \\ -6 \\ -3 \end{pmatrix}.
$$

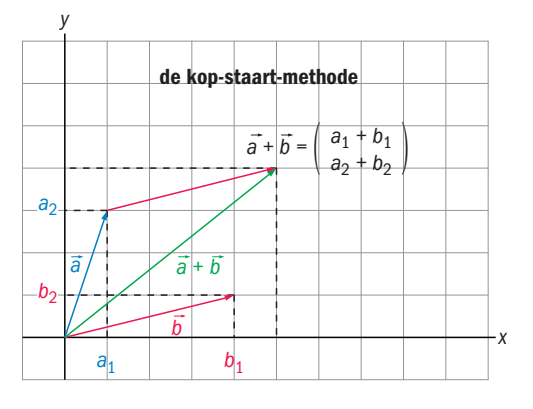

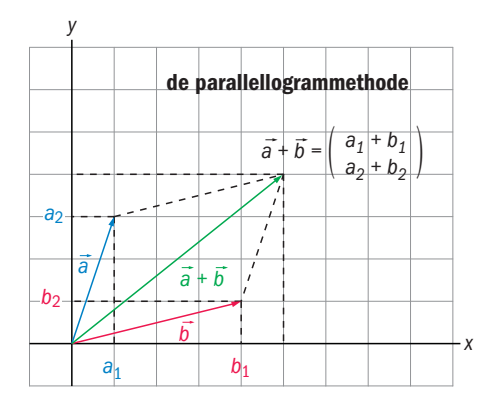

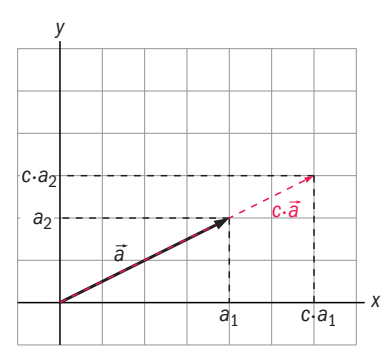

Verder is 

\n
$$
\vec{a} - \vec{b} = \begin{pmatrix} 3 - (-1) \\ 4 - 2 \\ 4 - 1 \end{pmatrix} = \begin{pmatrix} 4 \\ 2 \\ 3 \end{pmatrix} \text{ en } \vec{a} - \vec{a} = \begin{pmatrix} 3 - 3 \\ 4 - 4 \\ 4 - 4 \end{pmatrix} = \begin{pmatrix} 0 \\ 0 \\ 0 \end{pmatrix} = \vec{0}
$$

## **Ontbinden**

**Ontbinden**  
 Een vector 
$$
\vec{a} = \begin{pmatrix} a_1 \\ a_2 \end{pmatrix}
$$
 of  $\vec{a} = \begin{pmatrix} a_1 \\ a_2 \\ a_3 \end{pmatrix}$  kun je

schrijven als een **combinatie van eenheidsvectoren** :  $\vec{a} = a_1 \cdot \vec{e}_1 + a_2 \cdot \vec{e}_2$  of  $\vec{a} = a_1 \cdot \vec{e}_1 + a_2 \cdot \vec{e}_2 + a_3 \cdot \vec{e}_3.$ De vector is daarmee **ontbonden in de eenheidsvectoren.**  $\begin{bmatrix} -1 & 0 \end{bmatrix}$   $\begin{bmatrix} 1 & 1 \end{bmatrix}$ 

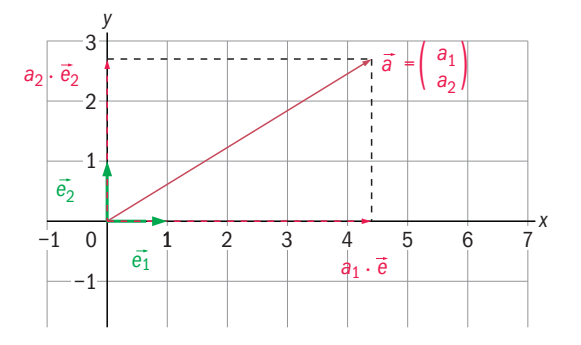

.

**OEFENINGEN**

**1.6** Gegeven zijn de vectoren 
$$
\vec{a} = \begin{pmatrix} 3 \\ 5 \\ 1 \end{pmatrix}
$$
,  $\vec{b} = \begin{pmatrix} 1 \\ 2 \\ 3 \end{pmatrix}$  en  $\vec{c} = \begin{pmatrix} -2 \\ 4 \\ -1 \end{pmatrix}$ .

 $\sqrt{2}$ 

 $\overline{7}$ 

**a** Bereken 
$$
\vec{a} + \vec{b}
$$
\n**b** Bereken  $\vec{b} - \vec{c}$ 

**c** Bereken 2a **d** Bereken  $2\vec{b} + 3\vec{c}$ 

 $\sqrt{2}$ 

**1.7** Gegeven zijn de vectoren 
$$
\vec{a} = \begin{pmatrix} 1 \\ 4 \\ 0 \end{pmatrix}, \vec{b} = \begin{pmatrix} 2 \\ 0 \\ -1 \end{pmatrix}
$$
 en  $\vec{c} = \begin{pmatrix} 1 \\ 1 \\ 6 \end{pmatrix}$ .

a Bereken 
$$
\vec{a} + 1\frac{1}{2}\vec{b} - 4\vec{c}
$$

**b** Bereken 
$$
3(\vec{a} - 2\vec{b}) + 2\vec{c}
$$

**1.8** De vector  $\vec{a} = \begin{bmatrix} 1 & 0 \\ 0 & 1 \end{bmatrix}$ 2 1 −1 wordt ontbonden in de vectoren  $\vec{x} = \begin{bmatrix} 1 & 0 \\ 0 & 1 \end{bmatrix}$ 1 0  $\overline{0}$  $\vert$  en  $\vec{y}$ .

- **a** Bereken  $\vec{y}$ .
- **b** Teken vervolgens de vectoren in een assenstelsel en teken hierin het parallellogram met diagonaal a.

**1.9** Ontbind de vectoren 
$$
\vec{a} = \begin{pmatrix} 3 \\ -5 \\ 7 \end{pmatrix}
$$
,  $\vec{b} = \begin{pmatrix} 1 \\ 1 \\ -1 \end{pmatrix}$  en  $\vec{c} = \begin{pmatrix} 1 \\ 0 \\ -1 \end{pmatrix}$  in de eenheids-

- **1.10** Twee krachten die op een deeltje werken zijn gegeven door  $\overrightarrow{F_1} = \left( \right)$ 2 1 ¢ −4 en  $\overrightarrow{F_2}$  =  $\Big($ 3 −6 5 ¢.  $\vec{F}_3$  is een derde kracht zodat het deeltje in rust blijft. Bereken  $\vec{F}_3$  $\longrightarrow$
- **1.11** Een lichaam van 15 kg bevindt zich op een hellend vlak, waarvan de hellingshoek  $\alpha$  wordt gegeven door tan  $\alpha$  =  $\frac{3}{4}$ . Langs het vlak naar boven werkt op het lichaam een kracht van 190 N. De wrijvingscoëfficient  $\mu = \frac{1}{3}$ . Bereken de versnelling. Neem  $g = 9.81$  m/sec<sup>2</sup>.

## § **1.3 De vectorvoorstelling van een lijn**

Met vectoren kun je op een dynamische manier een rechte lijn weergeven. Bekijk de figuur hiernaast. Punt *P* beweegt over  $de \lim l \, do \neq 0$ , 2) met **richtingsvector**  $\vec{r}$ . Bij elk punt *P* hoort een plaatsvector  $\vec{v} = \vec{s} + \lambda \cdot \vec{r}$ .  $\lambda$  is een variabel getal en kan de tijd voorstellen. Bij *λ* = 0 hoort

$$
\vec{v} = \vec{s} + 0 \cdot \vec{r} = \vec{s} = \begin{pmatrix} 0 \\ 2 \end{pmatrix}.
$$

Voor elke *λ* is *P* is eindpunt van

$$
\vec{v} = \vec{s} + \lambda \cdot \vec{r} = \begin{pmatrix} 0 \\ 2 \end{pmatrix} + \lambda \cdot \begin{pmatrix} 2 \\ -1 \end{pmatrix} = \begin{pmatrix} 2\lambda \\ 2 - \lambda \end{pmatrix}.
$$

Dit wordt de **vectorvoorstelling van de lijn** *l* genoemd. Omdat de lijn door het eindpunt van de vector  $\vec{s}$  gaat, heet deze de **steunvector** van de lijn *l.* In het vervolg wordt soms een punt *P* op een lijn aangegeven als het eindpunt van een vector,

bijvoorbeeld door  $P = \begin{pmatrix} 3 \\ -1 \end{pmatrix}$ , of met de coördinaten *P*(3, –1).

## **Voorbeelden**

- $\vec{v} = \begin{pmatrix} 0 \\ 0 \end{pmatrix}$  $\binom{0}{2}$  +  $\lambda \cdot \binom{2}{-1}$ . Bij  $\lambda$  = −2 is *P* het eindpunt van de plaatsvector  $\vec{v} = \begin{pmatrix} 0 \\ 0 \end{pmatrix}$  $\binom{0}{2}$  - 2  $\cdot$   $\binom{2}{-1}$  =  $\binom{-4}{4}$ <sup>-4</sup> ). *P* heeft de coördinaten (−4, 4).
- 2 De vector $\begin{pmatrix} 1 \\ 2 \end{pmatrix}$  $\begin{pmatrix} 1 \\ 2 \end{pmatrix}$ staat loodrecht op  $\vec{r} = \begin{pmatrix} 2 \\ -1 \end{pmatrix}$ .

De vectorvoorstelling van de lijn door (0, 2) en loodrecht op de lijn *l* is  $\binom{x}{k}$  $\begin{pmatrix} x \\ y \end{pmatrix} = \begin{pmatrix} 0 \\ 2 \end{pmatrix}$  $\binom{0}{2}$  +  $\lambda \cdot \binom{1}{2}$  $\binom{1}{2}$ .

**3** De vector  $\overrightarrow{AB}$ , met beginpunt  $A(-1, 2)$  en

eindpunt *B* (3, 1), heeft  
richting 
$$
\binom{3}{1} - \binom{-1}{2} =
$$
  
 $\binom{3 - (-1)}{1 - 2} = \binom{4}{-1}.$ 

De vectorvoorstelling van de lijn door de punten *A* en *B* is:

$$
\binom{-1}{2} + \lambda \cdot \binom{4}{-1}.
$$

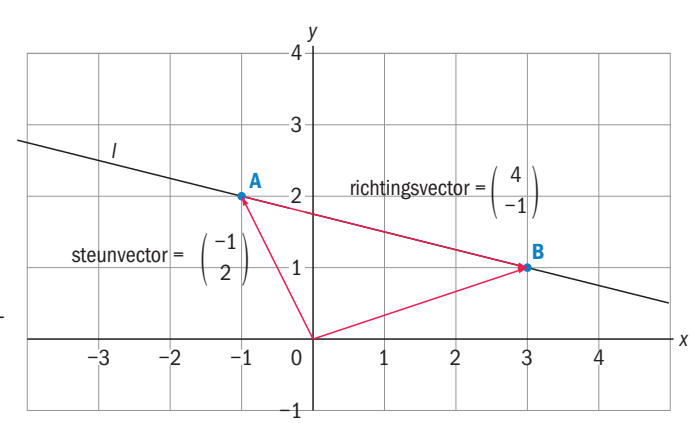

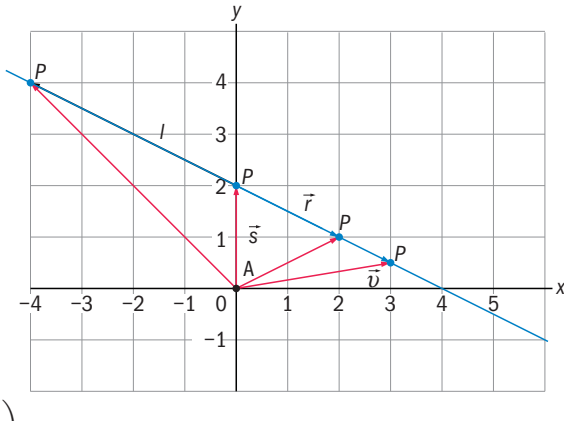

## **Algemeen**

De vectorvoorstelling van de lijn door de punten  $A(a_1, a_2)$  en  $B(b_1, b_2)$  is

$$
\begin{pmatrix} x \\ y \end{pmatrix} = \begin{pmatrix} a_1 \\ a_2 \end{pmatrix} + \lambda \cdot \begin{pmatrix} b_1 - a_1 \\ b_2 - a_2 \end{pmatrix}.
$$

## **Het snijpunt van twee lijnen**

Het volgende voorbeeld laat zien hoe je het snijpunt van twee lijnen kunt berekenen.

Gegeven zijn de lijnen *l* en *m* met vectorvoorstelling  $\binom{x}{x}$  $\begin{pmatrix} x \\ y \end{pmatrix} = \begin{pmatrix} 0 \\ 1 \end{pmatrix}$  $\binom{0}{1}$  +  $\lambda \cdot \binom{2}{1}$  $\binom{2}{1}$ respectievelijk a *x*  $\begin{pmatrix} x \\ y \end{pmatrix} = \begin{pmatrix} 0 \\ 4 \end{pmatrix}$  $\binom{0}{4}$  +  $\mu \cdot \binom{-2}{2}$ <sup>-2</sup>). Voor het snijpunt *S* van beide lijnen geldt:

$$
\begin{pmatrix} 2\lambda \\ 1+\lambda \end{pmatrix} = \begin{pmatrix} -2\mu \\ 4+2\mu \end{pmatrix}
$$
 of geschreven in coördinaten: 
$$
\begin{cases} 2\lambda = -2\mu \\ 1+\lambda = 4+2\mu \end{cases}
$$

Tel je de onderste vergelijking bij de bovenste op dan vind je  $1 + 3\lambda = 4$ , dus

$$
\lambda = 1
$$
 en  $\mu = -1$  en  $S = \begin{pmatrix} 0 \\ 1 \end{pmatrix} + 1 \cdot \begin{pmatrix} 2 \\ 1 \end{pmatrix} = \begin{pmatrix} 2 \\ 2 \end{pmatrix}$ .

#### **OEFENINGEN**

**1.12** De lijn *I* wordt gegeven door de vectorvoorstelling  $\vec{v} = \begin{pmatrix} 1 \ -2 \end{pmatrix} + \lambda \cdot \begin{pmatrix} 1 \ 1 \end{pmatrix}$  $\begin{pmatrix} 1 \\ 1 \end{pmatrix}$ 

Ga van de volgende punten na of ze op de lijn liggen: A(1, 0); B(0, 1); C(1, 1); D(8, −5); E(−8, 5).

- **1.13** Bepaal de vectorvoorstelling van de lijn door de punten: **a** (−2, 3) en (5, 0) **b** (−3, 2) en (4,0)
- **1.14** Punt P beweegt in een Oxy-assenstelsel op een rechte lijn l. Op  $t = 0$  bevindt P zich in (−2, 6) en op  $t = 4$  in (6, 2).
	- **a** Teken de rechte lijn in een Oxy-assenstelsel.
	- **b** Geef een richtingsvector van *l.*
	- **c** Geef de vectorvoorstelling die past bij deze situatie.
	- **d** Voor welke waarde van t gaat P door het punt (0,5)?
- **1.15** Twee punten P en Q bewegen in een Oxy-assenstelsel langs rechte lijnen. Op  $t = 0$  is  $P = (-1, -2)$  en  $Q = (-2, 4)$ . Op  $t = 6$  is  $P = (5, 0)$  en  $Q = (4, -3\frac{1}{2})$ . Beide rechtlijnige bewegingen snijden elkaar in punt S. Bereken de coördinaten van S.

**1.16** Lijn *l* is gegeven door de vectorvoorstelling 
$$
\begin{pmatrix} x \\ y \end{pmatrix} = \begin{pmatrix} 1 \\ 1 \end{pmatrix} + \lambda \cdot \begin{pmatrix} -2 \\ 3 \end{pmatrix}
$$
.

- **a** Laat zien dat P(5, 4) **niet** op l ligt.
- **b** Lijn *m* gaat door *P* en heeft dezelfde richting als lijn *I*. Geef een vectorvoorstelling van lijn m.

**c** Lijn *n* is gegeven door 
$$
\begin{pmatrix} x \\ y \end{pmatrix} = \begin{pmatrix} 1 \\ 0 \end{pmatrix} + \mu \cdot \begin{pmatrix} 1 \\ 1 \end{pmatrix}
$$
.

Bereken de snijpunten van n met l en m.

x +

## § **1.4 De vectorvoorstelling van een vlak**

Om voor een vlak *V* een vectorvoorstelling te bepalen heb je een steunvector  $\vec{\dot{s}}$  en twee niet evenwijdige richtingsvectoren  $\vec{r}$  en  $\vec{t}$  nodig. Zie bijgaande figuur. Elk punt in dat vlak is hiermee te bepalen. Denk maar aan het *Oxy*-vlak waarin je elk punt kunt bepalen met de *x*- en *y-*as.

In bijgaande figuur is  $\vec{s} = \begin{pmatrix} 3 \end{pmatrix}$ , 2

$$
\vec{r} = \begin{pmatrix} -3 \\ 1 \\ 2 \end{pmatrix}, \vec{t} = \begin{pmatrix} -\frac{1}{2} \\ 1\frac{1}{2} \\ 1\frac{1}{2} \end{pmatrix}.
$$

Bij elk punt *P* (*x*,*y*,*z*) in vlak *V u*<sub>1</sub> ch punt *τ* (*x*, *y*, *z*) in viak *ν*<br>hoort een plaatsvector  $\vec{v}$  met  $\vec{v} = \vec{s} + \lambda \cdot \vec{r} + \mu \cdot \vec{t}$ , met λ en *μ* reële getallen.  $y^+$ R –1

–3

 $-2 - \frac{1}{2}$ 

0

2

1

3

4

z+

 $\delta$ 

–2 –1 <sup>0</sup> <sup>1</sup> <sup>2</sup> <sup>3</sup> <sup>4</sup> <sup>5</sup>

 $1 - \frac{2}{3}$ 

In de figur is punt 
$$
P = (0, 5, 3\frac{1}{2}) = \begin{pmatrix} 2 \\ 3 \\ 1 \end{pmatrix} + \frac{1}{2} \cdot \begin{pmatrix} -3 \\ 1 \\ 2 \end{pmatrix} + 1 \cdot \begin{pmatrix} -\frac{1}{2} \\ 1\frac{1}{2} \\ 1\frac{1}{2} \end{pmatrix}.
$$

1

## **Voorbeeld**

## **Een vlak gaat door de punten**

*P*(2,−1,3), *Q*(−1,2,2) **en** *R*(1,4,−2). Mogelijke richtingsvectoren zijn

$$
\overrightarrow{PQ} = \begin{pmatrix} -1 \\ 2 \\ 2 \end{pmatrix} - \begin{pmatrix} 2 \\ -1 \\ 3 \end{pmatrix} = \begin{pmatrix} -3 \\ 3 \\ -1 \end{pmatrix},
$$

$$
\overrightarrow{QR} = \begin{pmatrix} 2 \\ 2 \\ -4 \end{pmatrix} \text{ en } \overrightarrow{PR} = \begin{pmatrix} -1 \\ 5 \\ -1 \end{pmatrix}.
$$

Je k<u>unt  $\overrightarrow{OP}$  a</u>ls steunvector kiezen en *PQ* en *PR* als richtingsvectoren. Je krijgt dan het vlak

$$
\begin{pmatrix} x \\ y \\ z \end{pmatrix} = \begin{pmatrix} 2 \\ -1 \\ 3 \end{pmatrix} + \lambda \cdot \begin{pmatrix} -3 \\ 3 \\ -1 \end{pmatrix} + \mu \cdot \begin{pmatrix} -1 \\ 5 \\ -1 \end{pmatrix}
$$

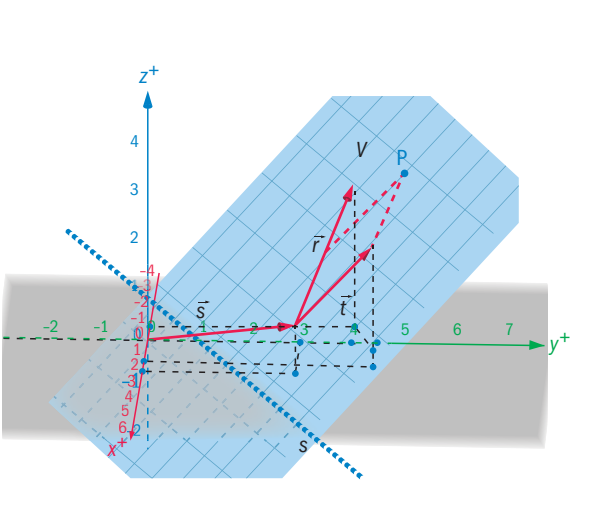

## **Het snijpunt van een vlak en een lijn**

Het volgende voorbeeld laat zien hoe je het snijpunt van een lijn en een vlak kunt berekenen.

Gegeven zijn de lijn door de punten (4,1,0) en (0,2,2) en het vlak door de punten (0,0,0),(3,3,0) en (3,0,2). Bereken het snijpunt van de lijn met het vlak. De vector-

voorstelling van de lijn is *x y z*  $\cdot$  =  $\vert$ 4 1  $\boldsymbol{0}$  $\bigg\} + \lambda \cdot \begin{pmatrix} -4 \\ 1 \end{pmatrix}$  1 2 ¢.

De vectorvoorstelling van het vlak is

$$
\begin{pmatrix} x \\ y \\ z \end{pmatrix} = \mu \cdot \begin{pmatrix} 4 \\ 0 \\ 1 \end{pmatrix} + \rho \cdot \begin{pmatrix} 0 \\ 1 \\ 0 \end{pmatrix}.
$$

Het snijpunt voldoet aan de vectorvoorstelling van de lijn en aan die van het vlak. Je krijgt drie vergelijkingen met drie onbekenden:

$$
\begin{cases} 4 - 4\lambda = 4\mu \\ 1 + \lambda = \rho \iff \begin{cases} 8\mu = 4 \\ 1 + \mu = \rho \iff \begin{cases} \mu = \frac{1}{2} \\ \rho = \frac{3}{2}, \\ \lambda = \mu \end{cases} \\ \text{Het snijpunt is } \text{dan } F = \left(2, \frac{3}{2}, 1\right). \end{cases}
$$

## **OEFENINGEN**

- **1.17** Geef de vectorvoorstelling van de volgende vlakken:
	- **a** Door (0,0,0), (4,0,1) en (0,3,2)
	- **b** Door (0,0,1), (1,0,0) en (0,1,0)

**1.18** Ga in de volgende gevallen na of punt P ligt in vlak V:

**a** 
$$
P = (2, 1, \frac{5}{6})
$$
 en V gegeven door:  $\begin{pmatrix} x \\ y \\ z \end{pmatrix} = \begin{pmatrix} 0 \\ 0 \\ 2 \end{pmatrix} + \mu \cdot \begin{pmatrix} 3 \\ 0 \\ -1 \end{pmatrix} + \rho \cdot \begin{pmatrix} 0 \\ 2 \\ -2 \end{pmatrix}$ 

**b**  $P = (2, 1, \frac{5}{6})$  en V door  $(4, 0, 0)$ ,  $(0, 3, 0)$  en  $(0, 0, 5)$ 

**1.19** Bepaal in de volgende gevallen het snijpunt van de lijn l met het vlak V:

**a** *I* is gegeven door: 
$$
\begin{pmatrix} x \\ y \\ z \end{pmatrix} = \begin{pmatrix} 0 \\ 0 \\ 1 \end{pmatrix} + \mu \cdot \begin{pmatrix} 1 \\ 1 \\ -1 \end{pmatrix}
$$
 en *V* is gegeven door:  

$$
\begin{pmatrix} x \\ y \\ z \end{pmatrix} = \begin{pmatrix} 1 \\ 0 \\ 0 \end{pmatrix} + \mu \cdot \begin{pmatrix} 0 \\ 1 \\ 1 \end{pmatrix} + \rho \cdot \begin{pmatrix} -1 \\ 1 \\ 0 \end{pmatrix}
$$

- **b** Lijn l gaat door (0, 2, 2) en (3, 3, 0) en vlak V gaat door (4, 0, 0), (0, 3, 0) en (0, 0, 5)
- **1.20** Lijn l gaat door (1, 2, 3) en (3, 2, 1). Lijn m gaat door (2, 2, 2) en (0, 2, 1). **a** Laat zien dat punt  $P(2, 2, 2)$  op *l* ligt.
	- **b** Beide lijnen liggen in een vlak V. Geef de vectorvoorstelling van V.
	- **c** Laat zien dat het punt Q(−1, 1, 5) niet op V ligt.
	- **d** Geef een vectorvoorstelling van het vlak door Q dat evenwijdig is aan V.

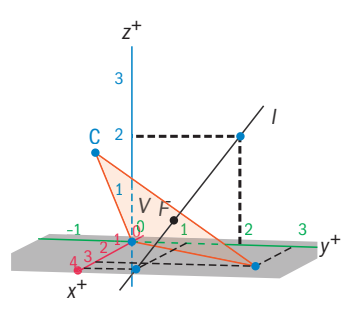

**1**

## § **1.5 Lengte en inwendig product**

## **De lengte van een vector**

Volgens de stelling van Pythagoras is de **lengte van de vector**

$$
\vec{a} = \begin{pmatrix} a_1 \\ a_2 \end{pmatrix}
$$
gegeven door  $|\vec{a}| = \sqrt{a_1^2 + a_2^2}$ .

In  $\mathbb{R}^3$  kun je de lengte van een vector  $\vec{a} = \begin{bmatrix} a_2 \end{bmatrix}$ *a*3 ¢ berekenen door de

stelling van Pythagoras twee keer toe te passen.

De lengte van de diagonaal in de liggende rechthoek is  $\sqrt{a_1^2 + a_2^2}$ . Vervolgens bereken je de lengte van  $\vec{a}$  door de stelling van Pythagoras toe te passen in de rechtopstaande rechthoek:

$$
|\vec{a}| = \sqrt{(\sqrt{a_1^2 + a_2^2})^2 + a_3^2} = \sqrt{a_1^2 + a_2^2 + a_3^2}.
$$

## **Inwendig product**

Als  $\vec{a} = \begin{pmatrix} a_1 \\ a_2 \end{pmatrix}$  $\begin{pmatrix} a_1 \\ a_2 \end{pmatrix}$  en  $\vec{b} = \begin{pmatrix} b_1 \\ b_2 \end{pmatrix}$  $\begin{bmatrix} b_1 \ b_2 \end{bmatrix}$ dan is het **inwendig product** (kort: **inproduct**) van  $\vec{a}$  en  $\vec{b}$ 

gedefinieerd door  $\vec{a} \cdot \vec{b} = a_1 \cdot b_1 + a_2 \cdot b_2$ .

In 
$$
\mathbb{R}^3
$$
 geldt: als  $\vec{a} = \begin{pmatrix} a_1 \\ a_2 \\ a_3 \end{pmatrix}$  en  $\vec{b} = \begin{pmatrix} b_1 \\ b_2 \\ b_3 \end{pmatrix}$  dan is  $\vec{a} \cdot \vec{b} = a_1 \cdot b_1 + a_2 \cdot b_2 + a_3 \cdot b_3$  het inwendig

product van  $\vec{a}$  en  $\vec{b}$ .

Het **inwendig product** van twee vectoren is geen vector maar een **getal**. De grootte van dat getal hangt af van de lengtes van de vectoren en de hoek die de vectoren met elkaar maken.

Met het inproduct kun je de lengte  $|\vec a|$  van een vector berekenen.

Also 
$$
\vec{a} = \begin{pmatrix} a_1 \\ a_2 \end{pmatrix}
$$
 dan is  $\vec{a} \cdot \vec{a} = a_1^2 + a_2^2 = |\vec{a}|^2$ .

Dat betekent  $|\vec{a}| = \sqrt{\vec{a} \cdot \vec{a}}$ . Deze formule geldt ook in *R*.

## **Voorbeelden**

$$
1\begin{pmatrix}3\\2\\1\end{pmatrix}\cdot\begin{pmatrix}-2\\5\\-1\end{pmatrix}=3\cdot(-2)+2\cdot5+1\cdot(-1)=-6+10-1=3
$$
  

$$
2\text{ Als }\vec{b}=\begin{pmatrix}-1\\4\\2\end{pmatrix}\text{dan is }|\vec{b}|=\begin{pmatrix}-1\\4\\2\end{pmatrix}=\sqrt{\vec{b}\cdot\vec{b}}=\sqrt{(-1)^2+4^2+2^2}=\sqrt{21}.
$$

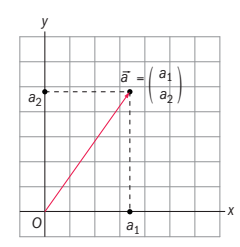

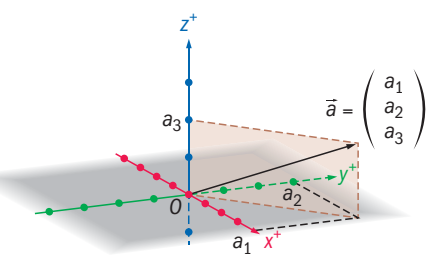

## **OEFENINGEN**

- **1.21** Bereken het inwendig product van: **a** ° 1 4 en | 2 −1 1 1 **d d d** −1 3 −2  $|$  en  $|$ 2 −3 5 ¢ **b** ° 1 4 2  $\vert$  en  $\vec{e}$ <sup>2</sup> **e** ° 2 −3 5  $\vert$  en  $\vec{e}_3$ 
	- **c**  $\vec{e}_1$  en  $\vec{e}$

**f**  $2 \vec{e}_2$  en (-3)  $\vec{e}_3$ 

- **1.22** Gegeven zijn de vectoren  $\vec{a} = \begin{bmatrix} 1 & 0 \\ 0 & 1 \end{bmatrix}$ 1  $1, \vec{b} =$ 1 −3 0  $\vert$  en  $\vec{c}$  =  $\vert$ 4 4 10 ¢. −2 Bereken de volgende inproducten.  $a \quad \vec{a} \cdot \vec{b}$ **c**  $(\vec{a} + \vec{a}) \cdot (\vec{a} - \vec{c})$ **b**  $(\vec{a} - 3\vec{b}) \cdot (4\vec{c})$  $\mathbf{d} \left( -\vec{a} \right) \cdot \left( \vec{b} + 2\vec{c} \right)$
- **1.23** Geef twee vectoren  $\vec{a}$  en  $\vec{b}$  in  $\mathbb{R}^3$  die ongelijk zijn aan  $\vec{o}$  en waarvoor geldt:  $\vec{a} \cdot \vec{b} = 0$ .
- **1.24** Bereken de lengte van de vectoren  $\vec{a} = \begin{bmatrix} 1 & 0 \\ 0 & 1 \end{bmatrix}$ 1 4 2  $\left| \text{ en } \vec{b} \right|$ −1 1 1 ¢.
- **1.25** Gegeven zijn de vectoren  $\vec{a} = \begin{bmatrix} 1 & 0 \\ 0 & 1 \end{bmatrix}$ 2 −1 3  $\left| \text{ en } \vec{b} = \right|$ 1 3 −1 ¢.

Bereken de lengte van  $\vec{a}$  +  $\vec{b}$  en van 2 $\vec{a}$  – 3 $\vec{b}$ .

- **1.26**  $\|$ <sup>1</sup>  $\begin{pmatrix} 1 \\ 2 \end{pmatrix}$  +  $\begin{pmatrix} 3 \\ -2 \end{pmatrix}$  = 5. Bereken x.
- **1.27** Bewijs de volgende eigenschappen.  $\vec{a} \cdot \vec{b} = \vec{b} \cdot \vec{a}$ **c**  $\vec{a} \cdot (-\vec{b}) = -\vec{a} \cdot \vec{b}$ **b**  $\vec{a} \cdot (\vec{b} + \vec{c}) = \vec{a} \cdot \vec{b} + \vec{a} \cdot \vec{c}$

 $1\quad 2\quad 3\quad 4/5\quad 6$ 

−b

a

 $\overline{1}$ 

 $a - b$ 

b

*α*

y

0 −1

−1 −2

## § **1.6 De hoek tussen twee vectoren**

#### **Hoek en inproduct**

In de tekening hiernaast is  $\vec{a} = \begin{pmatrix} a_1 \\ a_2 \end{pmatrix}$  $\begin{pmatrix} a_1 \\ a_2 \end{pmatrix}$ en  $\vec{b} = \begin{pmatrix} b_1 \\ b_2 \end{pmatrix}$  $\binom{b_1}{b_2}$ .

De hoek *α* tussen beide vectoren kun je berekenen met het inproduct van beide vectoren.

Volgens de **cosinusregel** geldt:

 $|\vec{a} - \vec{b}|^2 = |\vec{a}|^2 + |\vec{b}|^2 - 2 \cdot |\vec{a}| \cdot |\vec{b}| \cos \alpha.$ Bovendien weet je dat  $|\vec{a}|^2 = a_1^2 + a_2^2$ ,  $|\vec{b}|^2 = b_1^2 + b_2^2$  en 1 1  $|\vec{a} - \vec{b}|^2 = (a_1 - b_1)^2 + (a_2 - b_2)^2.$ | Invullen geeft:  $a_1^2 - 2a_1b_1 + b_1^2 + a_2^2 - 2a_2b_2 + b_2^2 =$  $a_1^2 + a_2^2 + b_1^2 + b_2^2 - 2 \cdot |\vec{a}| \cdot |\vec{b}| \cos \alpha$ .  $\vec{B}$  =  $\vec{B}$  +  $\vec{C}$  =  $\vec{C}$  +  $\vec{C}$  =  $\vec{C}$  +  $\vec{C}$  +  $\vec{C}$  =  $\vec{C}$  +  $\vec{C}$  +  $\vec{C}$  +  $\vec{C}$  +  $\vec{C}$  +  $\vec{C}$  +  $\vec{C}$  +  $\vec{C}$  +  $\vec{C}$  +  $\vec{C}$  +  $\vec{C}$  +  $\vec{C}$  +  $\vec{C}$  +  $\vec{C}$  + ofwel

$$
\vec{a} \cdot \vec{b} = a_1b_1 + a_2b_2 = |\vec{a}| \cdot |\vec{b}| \cdot \cos(\alpha).
$$

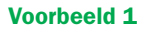

$$
\text{Als } \vec{a} = \begin{pmatrix} 2 \\ 3 \end{pmatrix} \text{ en } \vec{b} = \begin{pmatrix} 4 \\ -1 \end{pmatrix} \text{dan is } \cos \alpha = \frac{2 \times 4 + 3 \times -1}{\sqrt{2^2 + 3^2} \times \sqrt{4^2 + (-1)^2}} = 0,336.
$$

Dus deze vectoren maken met elkaar een hoek *α* = cos<sup>-1</sup>(0,336) ≈ 70°

## **De hoekformule**

 $\vec{D}$  **b** is a contracted in  $\vec{R}$   $\cdot$   $\vec{b}$  =  $|\vec{a}| \cdot |\vec{b}| \cdot \cos(\alpha)$  geldt in  $\vec{R}$ <sup>2</sup> en in  $\vec{R}$ <sup>3</sup>. Je kunt deze formule gebruiken om de hoek tussen twee vectoren te berekenen als je de kentallen weet. Je schrijft dan:

 $\cos(\alpha) = \frac{\vec{a} \cdot \vec{b}}{12}$  $\frac{a}{|\vec{a}| \cdot |\vec{b}|}$ . 1 Is  $\vec{a} \cdot \vec{b} = 0$  dan is cos  $\alpha = 0$  en dus is  $\alpha = \frac{\pi}{2}$ .

In de figuur zie je dat  $|\vec{a}| \cdot \cos(\alpha)$  gelijk is aan de loodrechte projectie van  $\vec{a}$  op  $\vec{b}$  en dat  $|\vec{b}| \cdot \cos(\alpha)$  de loodrechte projectie is  $\vec{v}$  an  $\vec{b}$  op  $\vec{a}$ .

## **Voorbeeld 2, toepassing**

De door een kracht verrichte **arbeid** is gelijk aan de grootte van de kracht *in de richting van de weg* vermenigvuldigd met de lengte van de afgelegde weg. Dat is het inproduct van de krachtvector en de wegvector.

Het zeilschip op de foto wordt met menskracht door het kanaal getrokken. Het kanaal is 2000 meter lang. De totale netto menskracht is 1000 N. De kracht maakt een hoek van  $20^{\circ}$  met het kanaal. De verrichte arbeid is  $1000 \cdot 2000 \cdot$  $cos(20^\circ) = 1.879.000$  Nm.

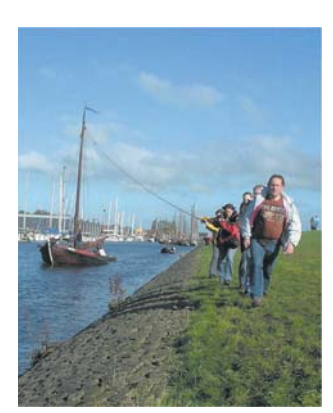

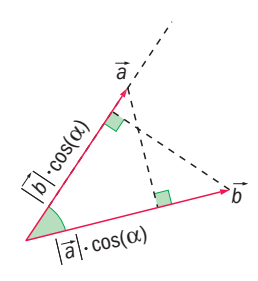

**1**

#### **OEFENINGEN**

**1.28** Onderzoek of de vectoren 
$$
\begin{pmatrix} -1 \\ 1 \\ 1 \end{pmatrix}
$$
 en  $\begin{pmatrix} 3 \\ 3 \\ -1 \end{pmatrix}$  loodrecht op elkaar staan.  
\n**1.29** Gegeven zijn de vectoren  $\begin{pmatrix} a \\ 5 \\ 6 \end{pmatrix}$  en  $\begin{pmatrix} a \\ a \\ 1 \end{pmatrix}$ .

Voor welke waarde(n) van a staan deze vectoren loodrecht op elkaar?

 $\lambda$ 

**1.30** Zoek een vector in  $\mathbb{R}^3$  die loodrecht staat op 2 2 3  $\vert$  en op  $\vert$ 2 0 1 ¢.

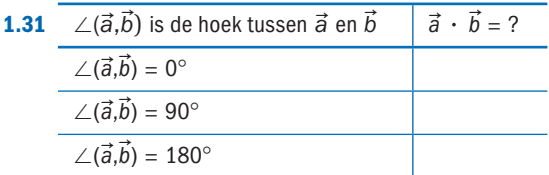

**1.32** Bereken de hoek tussen 
$$
\vec{a} = \begin{pmatrix} 1 \\ 2 \\ -1 \end{pmatrix}
$$
 en  $\vec{b} = \begin{pmatrix} -2 \\ 1 \\ -1 \end{pmatrix}$ .

**1.33** Gegeven is de kracht  $\vec{F} = \begin{pmatrix} 1 \\ -1 \end{pmatrix}$  in **R**<sup>2</sup>.

De vectoren  $\overrightarrow{s_1}$ ,  $\overrightarrow{s_2}$  en  $\overrightarrow{s_3}$  bepalen een af te leggen weg in *R*2 van de oorsprong naar A (zie figuur).

- **a** Bereken de arbeid die F langs deze af te leggen weg verricht.
- **b** Bereken de arbeid die  $\vec{F}$  langs de kortste weg van O naar A verricht.
- **1.34** Volgens de definitie van arbeid als het inproduct van de kracht en de weg als vector, kan de verrichte arbeid ook een negatieve waarde hebben.

Geef voorbeelden van situaties waarin de verrichte arbeid positief, 0 en negatief is.

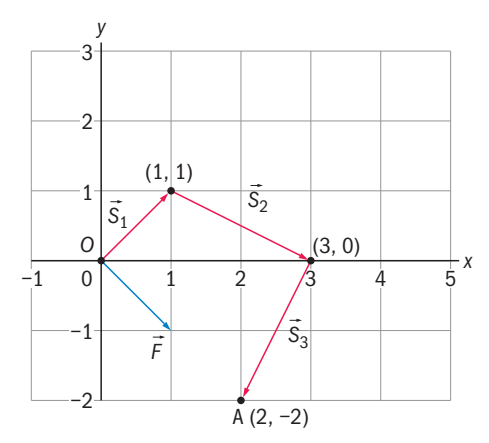

## § **1.7 Uitwendig product**

Het **uitwendig product** (kort: **uitproduct**; notatie: *a* u × *b* u ) van de vectoren

$$
\vec{a} = \begin{pmatrix} a_1 \\ a_2 \\ a_3 \end{pmatrix} \text{ en } \vec{b} = \begin{pmatrix} b_1 \\ b_2 \\ b_3 \end{pmatrix} \text{ in } \mathbb{R}^3 \text{ is } \text{een vector } \vec{c} = \begin{pmatrix} a_1 \\ a_2 \\ a_3 \end{pmatrix} \times \begin{pmatrix} b_1 \\ b_2 \\ b_3 \end{pmatrix} \text{ in } \mathbb{R}^3.
$$

- Fig. Het uitproduct is alleen gedefinieerd voor vectoren in  $\mathbb{R}^3$ .
- **•** De vector  $\vec{c}$  staat loodrecht op  $\vec{a}$  én op  $\vec{b}$ .
- **·** De richting van  $\vec{c}$  kun je bepalen met de **kurkentrekkerregel:**  $\vec{a} \times \vec{b}$  wijst in de richting van de kurketrekker bij draaiing van  $\vec{a}$ naar  $\vec{b}$  over de kleinste hoek. Pas je de kurketrekkerregel toe in de figuur hiernaast, dan is  $\vec{c}$  schuin naar boven gericht. Let erop dat de richting van  $\vec{c} = \vec{a} \times \vec{b}$  tegengesteld is aan de rich- $\lim_{\alpha \to 0} \tan \vec{b} \times \vec{a}$ . Dus  $\vec{a} \times \vec{b} = -\vec{b} \times \vec{a}$ .
- Voor de lengte van  $\vec{a} \times \vec{b}$  geldt:  $|\vec{a} \times \vec{b}| = |\vec{a}| \cdot |\vec{b}| \cdot |\sin(\alpha)|$ ,  $\alpha$  is de hoek ingesloten door  $\vec{a}$  en  $\vec{b}$ .
- De kentallen van het uitwendig product kun je berekenen met de formule:

$$
\vec{a} \times \vec{b} = \begin{pmatrix} a_2b_3 - a_3b_2 \\ a_3b_1 - a_1b_3 \\ a_1b_2 - a_2b_1 \end{pmatrix}
$$
 (zonder bewijs).

## **Voorbeeld 1**

$$
\binom{3}{2} \times \binom{-2}{-1} = \binom{2 \cdot (-1) - 1 \cdot 5}{3 \cdot 5 - 2 \cdot (-2)} = \binom{-7}{19}
$$

## **Rekenschema**

Voor het uitrekenen van het uitproduct bestaat een handig rekenschema.

- ▶ Zet de kentallen en de eenheidsvectoren in een rechthoek zoals hiernaast. °
- ▶ Verbind de kentallen en eenheidsvectoren in drietallen door pijlen, die schuin naar beneden en schuin omhoog wijzen.
- ▶ De pijlen naar beneden geven de plustekens en de pijlen naar boven de mintekens.
- ▶ Zo vind je:

$$
a_1b_2\vec{e}_3 + a_3b_1\vec{e}_2 + a_2b_3\vec{e}_1 - a_3b_2\vec{e}_1 - a_1b_3\vec{e}_2 - a_2b_1\vec{e}_3 =
$$
  
\n
$$
(a_2b_3 - a_3b_2)\vec{e}_1 + (a_3b_1 - a_1b_3)\vec{e}_2 + (a_1b_2 - a_2b_1)\vec{e}_3 =
$$
  
\n
$$
\begin{pmatrix} a_2b_3 - a_3b_2 \\ a_3b_1 - a_1b_3 \\ a_1b_2 - a_2b_1 \end{pmatrix}
$$

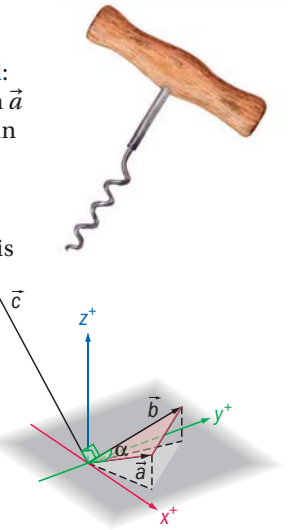

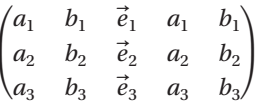

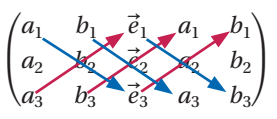

## **Voorbeeld 2**

$$
\begin{pmatrix} 3 \\ 2 \\ 1 \end{pmatrix} \times \begin{pmatrix} -2 \\ 5 \\ -1 \end{pmatrix} = \begin{pmatrix} 3 & -2 & \vec{e}_1 & 3 & -2 \\ 2 & & & 5 \\ 1 & -1 & \vec{e}_3 & 1 & -1 \end{pmatrix} = 15\vec{e}_3 - 2\vec{e}_2 - 2\vec{e}_1 - 5\vec{e}_1 + 3\vec{e}_2 + 4\vec{e}_3 = -7\vec{e}_1 + \vec{e}_2 + 19\vec{e}_3
$$

$$
= \begin{pmatrix} -7 \\ 1 \\ 19 \end{pmatrix}
$$

## **OEFENINGEN**

**1.35** Gegeven zijn de vectoren  $\vec{a} = \begin{bmatrix} 1 & 0 \\ 0 & 1 \end{bmatrix}$ 1 4 −6  $\vec{b} =$ 2 −1 2  $\left| \text{ en } \vec{c} = \right|$ 0 2 3 ¢.

Bereken de volgende uitwendige producten.

- **a**  $\vec{a} \times \vec{b}$ **b**  $(\vec{a} - \vec{b}) \times (3\vec{c})$  **c**  $(-\vec{a} + 2\vec{c}) \times (-\vec{b})$  **d**  $(2\vec{a}) \times (-\vec{b} + 5\vec{c})$
- **1.36** Bereken in *R*3: **a**  $\vec{e}_1 \times \vec{e}_2$  **b**  $\vec{e}_2 \times \vec{e}$  $\vec{e}_3 \times \vec{e}$ 1 **d**  $(\vec{e}_1 + \vec{e}_2) \times \vec{e}_3$
- **1.37** Bewijs dat voor alle vectoren  $\vec{a}$ ,  $\vec{b}$  in  $\mathbb{R}^3$  geldt: **a**  $\vec{a} \times \vec{a} = \vec{0}$ **b**  $\vec{a} \times \vec{b} = -\vec{b} \times \vec{a}$
- **1.38** Het uitwendig product van vectoren wordt gebruikt bij het programmeren van 3D-plaatjes op een beeldscherm. Je kunt daarmee direct met de coördinaten berekenen of een punt links of rechts van een lijn ligt of op een lijn ligt zonder dat je die figuur hoeft te tekenen. In de volgende opgaven zie je hoe dat werkt. Gegeven zijn de punten A, B en C in het xyvlak (het beeldscherm) met beeldschermcoördinaten (a<sub>1</sub>, a<sub>2</sub>), (b<sub>1</sub>, b<sub>2</sub>), (c<sub>1</sub>, c<sub>2</sub>).

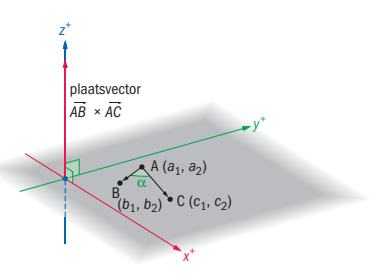

**a** Laat zien dat in **R**<sup>3</sup> 
$$
\overrightarrow{AB} = \begin{pmatrix} b_1 - a_1 \\ b_2 - a_2 \\ 0 \end{pmatrix}
$$
 en  $\overrightarrow{AC} = \begin{pmatrix} c_1 - a_1 \\ c_2 - a_2 \\ 0 \end{pmatrix}$ .

**b** Bewijs dat 
$$
\overrightarrow{AB} \times \overrightarrow{AC} = \begin{pmatrix} 0 \\ 0 \\ (b_1 - a_1) \cdot (c_2 - a_2) - (b_2 - a_2) \cdot (c_1 - a_1) \end{pmatrix}
$$

- **c** Bewijs: Als  $(b_1 a_1) \cdot (c_2 a_2) (b_2 a_2) \cdot (c_1 a_1) = 0$  dan ligt C op de lijn.
- **d** Wat kun je zeggen over de hoek tussen  $\overrightarrow{AB}$  naar  $\overrightarrow{AC}$  als  $(b_1 - a_1) \cdot (c_2 - a_2) - (b_2 - a_2) \cdot (c_1 - a_1) > 0$ ?
- **e** En wat als  $(b_1 a_1) \cdot (c_2 a_2) (b_2 a_2) \cdot (c_1 a_1) < 0$ ?

## § **1.8 Toepassen: Uitwendig product**

## **Het moment van een kracht**

In de figuur grijpt een kracht  $\vec{F}({\rm N})$  aan op het eind van een staaf met lengte *l* (m) die kan draaien om punt *A*.  $\overrightarrow{F}$  maakt een hoek  $\alpha$  met de staaf. Je kunt *F* ontbinden in een component in de richting van de staaf en een component loodrecht op de staaf. **Door deze loodrechte kracht**  $\vec{F}_\perp$  **zal de staaf** rechtsom gaan draaien om *A*. De grootte van  $\vec{F}_{\perp}$  is  $|\vec{F}_{\perp}| = |F| \cdot \sin(\alpha).$ 

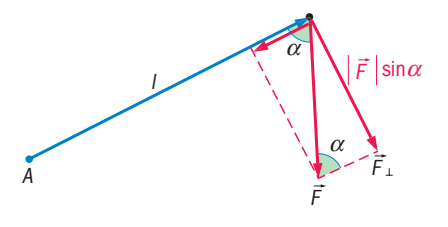

Het moment van een kracht is de neiging tot draaiing. Het uitproduct van twee vectoren is daarom geschikt gereedschap om het moment te beschrijven. Het **moment**  $\vec{M}$  van  $\vec{F}$  ten opzichte van *A* is een vector die aangrijpt in *A* en loodrecht op het papier staat. Bij een rechtsdraaiende beweging (met de klok mee en in het vlak van het papier) wijst de vector naar achteren (van je af).

De grootte *M* u van het moment van deze kracht ten opzichte van het punt *A* is de  $\int \text{C}(\text{Ito}) \cdot \text{R} \cdot \text{R} \cdot \text$ Vat je de staaf op als vector  $\vec{r}$  van *A* naar het aangrijpingspunt van  $\vec{F}$ , dan geldt  $\vec{M} = \vec{r} \times \vec{F}$ . Het moment is dus het uitproduct van  $\vec{r}$  en  $\vec{F}$ . De richting van  $\vec{M}$  bepaal je met de kurkentrekkerregel; je moet dan *F* u in gedachten verplaatsen naar *A*.

## **Voorbeeld 1**

 $\vec{r}$  en  $\vec{F}$  liggen in het horizontale  $x^+y^+$  – vlak ,

$$
\vec{r} = \begin{pmatrix} 5 \\ 2 \\ 0 \end{pmatrix} \text{ en } \vec{F} = \begin{pmatrix} 3 \\ 2 \\ 0 \end{pmatrix}.
$$
 Van boven gezien draait  $\vec{r}$  linksom. Voor de momentvector  $\vec{M}$  geldt:  
\n
$$
\vec{M} = \vec{r} \times \vec{F} = \begin{pmatrix} 5 \\ 2 \\ 0 \end{pmatrix} \times \begin{pmatrix} 3 \\ 2 \\ 0 \end{pmatrix} = \begin{pmatrix} 2 \cdot 0 - 0 \cdot (2) \\ 0 \cdot 3 - 5 \cdot 0 \\ 5 \cdot 2 - 2 \cdot 3 \end{pmatrix} = \begin{pmatrix} 0 \\ 0 \\ 4 \end{pmatrix},
$$

x

 $d$ us  $M = |\vec{M}| = 4 Nm$ 

## **OEFENINGEN**

**1.39** Een kracht  $\vec{F}$  $=$   $\vert$ 1 −2 −1 in een xyz- assenstelsel

grijpt aan in het punt (–1, 5, 3). Bereken de momentvector  $\vec{M}$  van  $\vec{F}$  ten opzichte van OM in Nm.

## **1.40** In de figuur hiernaast zijn vier krachten getekend.

- **a** Bereken van elk van deze krachten M(Nm) ten opzichte van punt O. Gebruik hiervoor het uitwendig product.
- **b** Doe hetzelfde voor punt P.

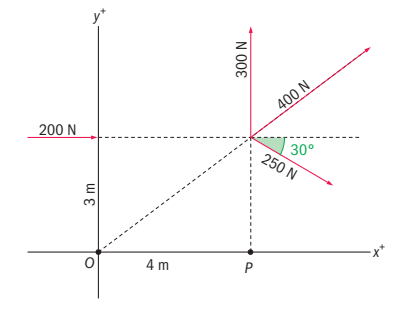

 $\int_{\vec{r}}$  y+

r F

 $\overline{a}$ 

 $\vec{M}$ 

leider geldt dan:  $\vec{F} = I \cdot (\vec{l} \times \vec{B}).$ 

#### **DE LORENTZKRACHT**

In elke elektromotor zorgt een elektrische stroom samen met een magnetisch veld voor het leveren van kracht. Dit berust op het verschijnsel dat een bewegend geladen deeltie in een magnetisch veld een kracht ondervindt van dat magnetische veld. Deze kracht heet de **lorentzkracht**. In een stroomvoerende draad bewegen geladen deeltjes (elektronen). Als er rond de draad een magnetisch veld is dan ondervindt de gehele draad een lorentzkracht. Neem aan dat het magnetisch veld homogeen is. Dat wil zeggen dat de richting en grootte van het veld overal gelijk zijn. De lengte van de draad is l (m), de stroomsterkte is I in ampère (A). Door de stroomsterkte met een vector  $\vec{l}$  aan te duiden geef je ook de richting van de stroom aan. De magnetische veldsterkte is B in tesla (T). Met de vector  $\vec{B}$  geef je ook de N

richting van het magnetisch veld aan. Voor de lorentzkracht F (N) op de ge-

- **1.41** Een horizontaal geplaatst rechthoekig draaibaar spoeltje ABCD bevindt in een homogeen en horizontaal magnetisch veld  $\vec{B}$ . Het magnetisch veld loopt van links naar rechts. Door het spoeltje gaat een stroomsterkte  $\vec{l}$ . Daardoor werkt er een lorentzkracht op elk van de draden AB en CD. Deze hebben beide een lengte l(m). De draden liggen elk op een afstand d(m) van de lengte-as van het spoeltje.
	- **a** Teken een vooraanzicht van het spoeltje en teken daarin de lorentzkrachten  $\vec{F}$  op zowel AB als CD.
	- **b** Leg uit waarom deze 'motor' door de lorentzkrachten wordt aangedreven.
	- **c** Geef een formule voor  $|\vec{F}|$ , uitgedrukt in  $|\vec{l}|$ ,  $|\vec{B}|$  en *I*.

De 'motor' gaat draaien om de lengte-as van het spoeltje. Elke kracht zorgt voor een moment ten opzichte van deze as. De momentvectoren mag je optellen. De grootte hiervan is  $|\vec{M}_{tot}|$  en heet het **moment van een koppel** omdat er twee (= koppel) even grote en tegengesteld gerichte krachten zijn. Het moment van een koppel, kortweg **koppel**, heeft ook de eenheid Nm.

**d** Gebruik het antwoord van **c** en de theorie van de vorige bladzijde om een formule voor de grootte van het totale moment  $|\vec{M}_{tot}|$  ten opzichte van de lengte-as van het spoeltje af te leiden.

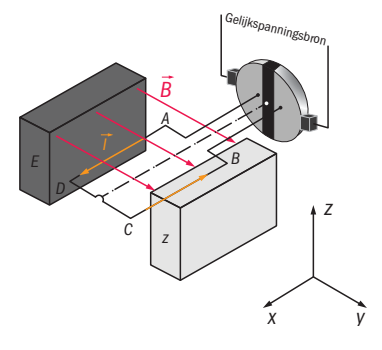

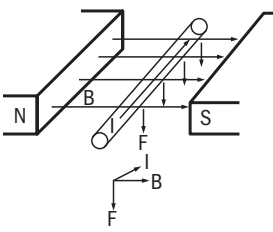

## § **1.9 Vectorfuncties**

Tot nu toe heb je in  $R^2$  en in  $R^3$  gewerkt met vectoren waarvan de kentallen getallen of constanten zijn. In deze paragraaf maak je kennis met vectoren waarvan de kentallen **functies** van *t* zijn. Daardoor krijg je functies die een vector als uitkomst hebben.

Deze functies kunnen in het algemeen worden weergegeven door de vergelijking:

$$
\vec{r}(t) = \begin{pmatrix} x(t) \\ y(t) \end{pmatrix} \text{ of } \vec{r}(t) = \begin{pmatrix} x(t) \\ y(t) \\ z(t) \end{pmatrix}.
$$

## **Voorbeeld 1**

Gegeven de volgende **vectorfunctie** in *R*:

$$
\vec{r}(t) = \begin{pmatrix} t \\ t^2 \end{pmatrix}.
$$

Je kunt voor *t* verschillende waarden invullen. Elke ingevulde waarde levert een vector, bijvoorbeeld:

$$
\vec{r}(1) = \begin{pmatrix} 1 \\ 1 \end{pmatrix}, \ \vec{r}(2) = \begin{pmatrix} 2 \\ 4 \end{pmatrix}, \ \vec{r}(3) = \begin{pmatrix} 3 \\ 9 \end{pmatrix} \text{ en } \ \vec{r}(-1) = \begin{pmatrix} -1 \\ 1 \end{pmatrix}.
$$

Door de eindpunten van deze vectoren te verbinden krijg je de grafiek van de vectorfunctie. In dit geval liggen die eindpunten op een parabool.

Dit kun je als volgt afleiden uit:  $\begin{cases} x = t \\ y = t^2 \end{cases}$ 

Door *t* te elimineren vind je  $y = x^2$ .

## **Voorbeeld 2**

$$
\vec{r}(t) = \begin{pmatrix} \cos(7t) \\ \sin(7t) \\ t \end{pmatrix}, t \text{ varieert van 0 tot } 2\pi.
$$
\n
$$
\vec{r}\left(\frac{\pi}{14}\right) = \begin{pmatrix} \cos(\frac{\pi}{2}) \\ \sin(\frac{\pi}{2}) \\ \frac{\pi}{14} \end{pmatrix} = \begin{pmatrix} 0 \\ 1 \\ \frac{\pi}{14} \end{pmatrix}, \vec{r}\left(\frac{\pi}{7}\right) = \begin{pmatrix} \cos(\pi) \\ \sin(\pi) \\ \frac{\pi}{7} \end{pmatrix} = \begin{pmatrix} -1 \\ 0 \\ \frac{\pi}{7} \end{pmatrix}
$$

De eindpunten van de vectoren *r* u (*t*) liggen op een 'schroeflijn'. Van bovenaf gezien liggen de waarden van *x*(*t*) en *y*(*t*) op de eenheidscirkel. Doordat de waarden van *z*(*t*) toenemen met *t*, 'schroeft' de vector zich omhoog. Als *t* toeneemt van 0 tot 2π, draait de vector maal om de *z*-as.

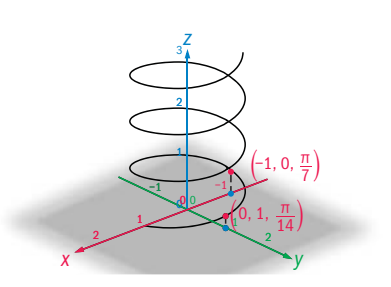

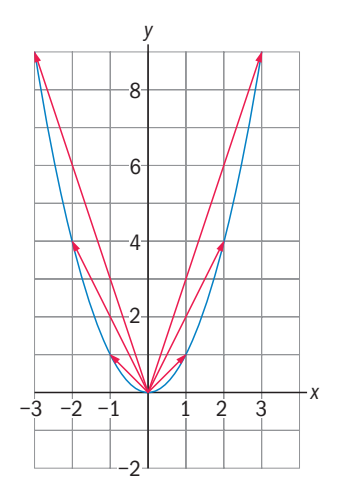

#### **OEFENINGEN**

- **1.42** Gegeven de vectorfunctie  $\vec{r}(t) = \begin{pmatrix} t^2 \\ t^3 \end{pmatrix}$  $\binom{1}{t^3}$ .
	- **a** Bereken  $\vec{r}(-2)$ ,  $\vec{r}(-1)$ ,  $\vec{r}(0)$ ,  $\vec{r}(1)$  en  $\vec{r}(2)$ .
	- **b** Teken deze vectoren in een xy- assenstelsel.
	- **c** Druk vanuit de vergelijkingen van de kentallen y uit in x.
- **1.43** Gegeven de vectorfunctie  $\vec{r}(t) = \begin{pmatrix} e^{2t} \\ 1 \end{pmatrix}$  $\frac{c}{\sqrt{t}}$ .
	- **a** Bepaal het domein van  $\vec{r}(t)$ .
	- **b** Geef een vergelijking voor de grafiek van de eindpunten van de vectoren  $\vec{r}$ .
	- **c** Schets deze grafiek.
- **1.44**  $\vec{r}(t) = \left(\frac{\frac{1}{t} \cos(2\pi t)}{\frac{1}{t} \sin(2\pi t)}\right), t > 0.$ 
	- **a** Bereken  $|\vec{r}(t)|$ .
	- **b** Verklaar waarom de grafiek van  $\vec{r}(t)$  een spiraal is die naar (0,0) spiraliseert.

**1.45** Gegeven de vectorfunctie  $\vec{r}(t) = \begin{bmatrix} 1 & 0 \\ 0 & 1 \end{bmatrix}$  $\cosh(t) \cdot \sin(t)$  $(\sin(t))^2$ cos(t) ¢.

- **a** Bereken  $|\vec{r}(t)|$ .
- **b** Hoe ziet de figuur gevormd door de eindpunten van  $\vec{r}(t)$  eruit?
- **1.46** De schroeflijn van voorbeeld 2 is een elektrische spiraal waar een stroom  $\vec{I}(t) =$ −7sin(7t) 7cos(7t) ¢ doorloopt.

1

- **a** Bereken de stroomsterkte  $|\vec{I}(t)|$ .
- **b** De spiraal wordt geplaatst in een magnetisch veld  $\vec{B} = \begin{bmatrix} 1 & 0 \\ 0 & 1 \end{bmatrix}$ 1 ¢.  $\overline{0}$

Bereken de grootte van de lorentzkracht  $\vec{l}(t) \times \vec{B}$  op de spiraal.

1

## §± **1.10 Toepassen: Vectorfuncties**

## **Bewegingen in het vlak of in de ruimte**

Vectorfuncties zijn geschikt om bewegingen in het platte vlak en langs ruimtekrommen te

beschrijven. De basisvergelijkingen van deze bewegingen zijn:  $\overrightarrow{OP} = \vec{r}(t) = \begin{pmatrix} x(t) \ y(t) \end{pmatrix}$  $\begin{pmatrix} x(t) \\ y(t) \end{pmatrix}$ en

$$
\overrightarrow{OP} = \overrightarrow{r}(t) = \begin{pmatrix} x(t) \\ y(t) \\ z(t) \end{pmatrix}.
$$

Hierin is *t* de tijd en zijn *x*(*t*), *y*(*t*) en *z*(*t*) de coördinaten van het eindpunt *P* van de vector  $\vec{r}(t)$ . De vector  $\dot{\vec{r}}(t)$  heet de **plaatsvector** van het punt *P*.

Door te differentiëren vind je direct de **snelheidsvector**  $\vec{v}(t)$  en de **versnellingsvector**  $\vec{a}(t)$ van het punt *P*.

$$
\vec{v}(t) = \begin{pmatrix} \frac{d}{dt}x(t) \\ \frac{d}{dt}y(t) \\ \frac{d}{dt}z(t) \end{pmatrix} = \begin{pmatrix} x'(t) \\ y'(t) \\ z'(t) \end{pmatrix} \text{ en } \vec{a}(t) = \begin{pmatrix} \frac{d^2}{dt^2}x(t) \\ \frac{d^2}{dt^2}y(t) \\ \frac{d^2}{dt^2}z(t) \end{pmatrix} = \begin{pmatrix} x''(t) \\ y''(t) \\ z''(t) \end{pmatrix}
$$

In vectornotatie:  $\vec{a}(t) = \vec{v}'(t) = \vec{r}''(t)$ . Voor vectoren in *R* gelden soortgelijke formules, maar dan zonder *z*(*t*).

## **De cirkelbeweging**

De beweging van een punt *P* op een cirkel met middelpunt *O* en straal *R* in het platte vlak

kun je beschrijven door:  $\overrightarrow{OP} = \overrightarrow{r}(t) = \begin{pmatrix} R\cos\omega \cdot t \\ R\sin\omega t \end{pmatrix}$  $R\sin\omega \cdot t$ <sup>.</sup>

Hierin is *ω* de hoeksnelheid; dat is het aantal radialen dat de vector *r* u (*t*) per tijdseenheid draait.

 $V$ oor de snelheidsvector van *P* geldt dan:  $\vec{v}(t) = \begin{pmatrix} -R\omega\sin\omega \cdot t \\ n\omega\cos\omega t \end{pmatrix}$ *Rω*cos*ω* ⋅ *t*) en voor de  $\text{versnellingsvector: } \vec{a}(t) = \begin{pmatrix} -R\omega^2\cos\omega \cdot t \\ R\omega^2\sin\omega t \end{pmatrix}$  $-\frac{R\omega^2\sin\omega \cdot t}{r}$ .

In de figuur hiernaast is de situatie getekend op tijdstip *t* = 1. De straal van de cirkel is *R*. In 1 seconde doorloopt het punt een hoek met grootte *ω*. Dit is de **hoeksnelheid** *ω*: het aantal radialen dat per seconde wordt doorlopen.  $|\vec{v}(t)|$  is de **baansnelheid** van het punt.

In  $\frac{2\pi}{\omega}$  seconden doorloopt het punt een volledige cirkel.

Dit is de **omlooptijd** van het punt.

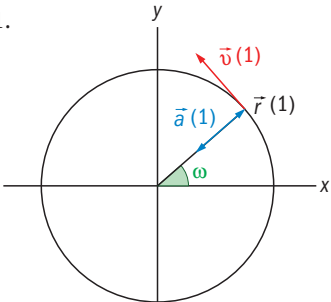

#### **OEFENINGEN**

- **1.47** Gegeven de cirkelbeweging  $\vec{r}(t)$  van de linkerpagina.
	- **a** Bereken  $|\vec{v}(t)|$  en  $|\vec{a}(t)|$ .
	- **b** Bereken  $\vec{r}(t) \cdot \vec{v}(t)$  en  $\vec{v}(t) \cdot \vec{a}(t)$ .
	- **c** Toon aan dat  $\vec{r}(t)$  en  $\vec{v}(t)$  en dat  $\vec{v}(t)$  en  $\vec{a}(t)$  loodrecht op elkaar staan en dat  $\vec{r}(t)$  en  $\vec{a}(t)$  tegengestelde richting hebben.

**1.48** Voor de beweging van een punt geldt:  $\vec{v}(t) = \begin{bmatrix} 1 & 0 \\ 0 & 1 \end{bmatrix}$ sint cos4t cos2t  $\text{ en } \vec{r}(0) =$ −1 1 2 ¢.

- **a** Bereken  $\vec{r}(t)$  door te integreren.
- **b** Bereken  $v = |\vec{v}(t)|$ .
- **c** Hoe groot is de afstand van het punt tot de oorsprong als  $t = \frac{1}{4} \pi$ ?

**1.49** Gegeven 
$$
\vec{r}(t) = \begin{pmatrix} \sin t \\ \cos t \\ t \end{pmatrix}
$$
.

- **a** Bereken  $\vec{v}(t)$  en  $\vec{a}(t)$ .
- **b** Bereken  $\vec{r} \cdot \vec{a}$ .
- **c** Toon aan dat  $\vec{v}(t)$  en  $\vec{a}(t)$  loodrecht op elkaar staan.
- **1.50** Satellieten voor tv-ontvangst staan op een vaste plaats ten opzichte van de aarde. Door de baan van de satelliet ongeveer in het vlak van de evenaar te leggen en de afstand van de satelliet ten opzichte van de aarde geschikt te kiezen, kun je ervoor zorgen dat die omlooptijd 24 uur is zodat de satelliet altijd op dezelfde plaats boven de evenaar blijft hangen.

Ga er bij het volgende van uit dat de satelliet in een cirkelvormige baan beweegt, zodat je de formules voor de cirkelbeweging op de linkerpagina kunt gebruiken.

**a** T is de omlooptijd van een satelliet. Laat zien dat

$$
a = |\vec{a}(t)| = \frac{(2\pi)^2 R}{T^2}.
$$

**b** De zwaartekracht F houdt de satelliet in haar baan. Volgens de zwaartekrachtwet van Newton geldt:  $F = G \frac{mM}{R^2}$ .

Hierin is  $G = 6.6726 \times 10^{-11}$  kg<sup>-1</sup>m<sup>3</sup>s<sup>-2</sup>, de universele gravitatieconstante, m de massa van de satelliet en M de massa van de aarde. Bovendien geldt de traagheidswet van Newton:  $F = m \cdot a$ .

Leidt met deze formules af dat  $\frac{R^3}{T^2} = \frac{GM}{4\pi^2}$ .

**c** Bereken hiermee op welke afstand de satelliet moet staan ten opzichte van het centrum van de aarde en ten opzichte van het aardoppervlak.

 $(M = 5,976 \times 10^{24} \text{ kg}, \text{Straal}_{\text{area}} = 6,378 \times 10^6 \text{m}$ 

## Hoofdzaken

Een **vector**  $\vec{a}$  in  $\mathbb{R}^2$  die eindigt in het punt  $(a_1, a_2)$  noteer je als  $\vec{a} = \begin{pmatrix} a_1 \\ a_2 \end{pmatrix}$  $\binom{a_1}{a_2}$ .

Een vector  $\vec{a}$  in  $\mathbb{R}^3$  die eindigt in het punt  $(a_1, a_2, a_3)$  noteer je als  $\vec{a} = \begin{bmatrix} 1 & 0 & 0 \\ 0 & 1 & 0 \\ 0 & 0 & 1 \end{bmatrix}$ *a*1 *a*2 *a*3 ¢.

Een **plaatsvector** is een vector met het beginpunt in de oorsprong.

$$
\text{Met } \vec{a} = \begin{pmatrix} a_1 \\ a_2 \\ a_3 \end{pmatrix}, \vec{b} = \begin{pmatrix} b_1 \\ b_2 \\ b_3 \end{pmatrix} \text{en constante } c \text{ geldt: } \vec{a} + \vec{b} = \begin{pmatrix} a_1 + b_1 \\ a_2 + b_2 \\ a_3 + b_3 \end{pmatrix} \text{en } c \cdot \vec{a} = \begin{pmatrix} ca_1 \\ ca_2 \\ ca_3 \end{pmatrix}.
$$

De **vectorvoorstelling**  $\vec{v}$  **van een lijn** door  $P = (p, q)$  met richtingsvector  $\vec{r}$  wordt gegeven door  $\vec{v} = \begin{pmatrix} p \\ p \end{pmatrix}$  $\begin{pmatrix} p \\ q \end{pmatrix}$  +  $\lambda \cdot \vec{r}$ . De vector  $\overrightarrow{OP}$  heet **steunvector.** 

De **vectorvoorstelling**  $\vec{v}$  **van een vlak** met steunvector  $\vec{s}$  en twee niet evenwijdige For *v***u** the *v***ut the** *v* and the *steam vector s* on *two v*<sup></sup> is the *n*<sup>*x*</sup> en *i* wordt geven door  $\vec{v} = \vec{s} + \lambda \cdot \vec{r} + \mu \cdot \vec{t}$ .

$$
\text{Het}\,\mathbf{inwendig}\,\mathbf{product}\,\text{van}\,\vec{a} = \begin{pmatrix} a_1 \\ a_2 \\ a_3 \end{pmatrix} \text{en}\,\vec{b} = \begin{pmatrix} b_1 \\ b_2 \\ b_3 \end{pmatrix} \text{is}\,\vec{a} \cdot \vec{b} = a_1 \cdot b_1 + a_2 \cdot b_2 + a_3 \cdot b_3.
$$

Het inwendig product (inproduct) van twee vectoren is een getal. De lengte van  $\vec{a}$  is  $|\vec{a}| = \sqrt{\vec{a} \cdot \vec{a}} = \sqrt{a_1^2 + a_2^2 + a_3^2}$ . De cosinus van hoek *α* tussen  $\vec{a}$  en  $\vec{b}$  is cos  $\alpha = \frac{\vec{a} \cdot \vec{b}}{|\vec{a}|}$  $\frac{\overline{a}}{|\vec{a}| \cdot |\vec{b}|}$ . 1  $\text{Ook geldt } \vec{a} \cdot \vec{b} = |\vec{a}| \cdot |\vec{b}| \cdot \cos \alpha.$ 

$$
\text{Het}\,\text{uitwendig}\,\text{product}\,\text{van}\,\vec{a} = \begin{pmatrix} a_1 \\ a_2 \\ a_3 \end{pmatrix} \text{en}\,\vec{b} = \begin{pmatrix} b_1 \\ b_2 \\ b_3 \end{pmatrix} \text{is}\,\vec{a} \times \vec{b} = \begin{pmatrix} a_2b_3 - a_3b_2 \\ a_3b_1 - a_1b_3 \\ a_1b_2 - a_2b_1 \end{pmatrix}.
$$

Dit is een vector die loodrecht staat op  $\vec{a}$  èn op  $\vec{b}$ . De richting van het uitproduct kun je bepalen met de **kurkentrekkerregel**. De richting van  $\vec{a} \times \vec{b}$  is gelijk aan de bewegingsrichting van een kurkentrekker die wordt gedraaid van  $\vec{a}$  naar  $\vec{b}$  over de kleinste hoek.

**Vectorfuncties** zijn functies met een vector als uitkomst.

De algemene vergelijking is:  $\vec{r}(t) = \begin{bmatrix} 1 & 0 \\ 0 & 1 \end{bmatrix}$ *x*(*t*) *y*(*t*) *z*(*t*) ¢.

Als *t* de *tijd* voorstelt, dan beschrijven de eindpunten van *r* u (*t*) de baan van een bewegend punt. De snelheid  $\vec{v}(t)$  en de versnelling  $\vec{a}(t)$  zijn de eerste en de tweede afgeleide van de kentallen van  $\vec{r}(t)$ . Dus <u>a</u>(*t*) =  $\vec{v}'(t) = \vec{r}''(t)$ .

## **Toets**

- 1 Gegeven zijn de vectoren  $\vec{a} = \begin{bmatrix} 1 & 0 \\ 0 & 1 \end{bmatrix}$ −1  $\begin{pmatrix} 3 \\ -2 \end{pmatrix}$ ,  $\vec{b} = \begin{pmatrix} 1 \\ 0 \end{pmatrix}$ 2 −3 5  $\left| \text{ en } \vec{c} \right|$ 1  $\begin{pmatrix} 2 \\ -3 \end{pmatrix}$ 
	- **a** Bereken  $2\vec{a} + 3\vec{b} \vec{c}$
	- **b** Bereken  $\vec{a} \cdot \vec{b}$  en  $\vec{b} \cdot \vec{c}$

**c** Bereken  $|\vec{a}|$  en  $|\vec{b} - \vec{c}|$ **d** Bereken  $\vec{a} \times \vec{c}$  en  $\vec{b} \times \vec{c}$ 

- **e** Geef een vectorvoorstelling van de lijn door de eindpunten van  $\vec{b}$  en  $\vec{c}$ .
- **f** Geef een vectorvoorstelling van het vlak met steunvector  $\vec{a}$  en richtingsvectoren  $\vec{b}$  en  $\vec{c}$ .
- **2** Bepaal de vectoren  $\vec{x}$  met lengte 3 $\sqrt{10}$  die gelijke hoeken maken met  $\vec{a} = \begin{pmatrix} 3 & 1 \ 2 & 3 \end{pmatrix}$  $\binom{3}{4}$

en met  $\vec{b} = \begin{pmatrix} 0 \\ 0 \end{pmatrix}$  $\binom{6}{5}$ .

- **3** Bereken de cosinus van de hoek tussen de vectoren  $\vec{a} = \begin{bmatrix} 1 & 0 \\ 0 & 1 \end{bmatrix}$ 1  $\begin{pmatrix} 2 \\ -1 \end{pmatrix}$  en  $\vec{b} = \begin{pmatrix} 1 \\ 1 \end{pmatrix}$ −2  $\begin{pmatrix} 1 \\ -1 \end{pmatrix}$
- 4 De steel van een vloerwrijver maakt met de vloer een hoek van 60°. De vloerwrijver wordt met een kracht van 200N voortgeduwd over een afstand van m. Hoeveel arbeid wordt daarbij verricht?
- **5** Gegeven de vectorfunctie  $\vec{r}(t) = \begin{bmatrix} 1 & 0 \\ 0 & 1 \end{bmatrix}$ *t* sin *t*  $rac{1}{2}$ *t* ¢. Voor welke *t* is *v* maximaal?
- **6** Gegeven de vectorfunctie  $\vec{r}(t) =$  $t^3 - 1$  $2t^3 + 1$  $-t^3$ ¢.
	- **a** Bereken  $\vec{v}(t)$  en  $\vec{a}(t)$ .
	- **b** Bereken  $\vec{r} \cdot \vec{a}$ .
	- **c** Bereken de cosinus van de hoek tussen  $\vec{v}(t)$  en  $\vec{a}(t)$ .